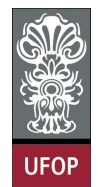

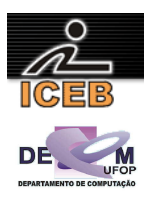

## **Lista de Exercícios 02 – Algoritmos – Estrutura Condicional**

1) Escreva um algoritmo em PORTUGOL que leia um número e o imprima caso ele seja maior que 20.

```
algoritmo L2P01;
var
  real: NUM; 
início
   leia(NUM); 
   se ( NUM > 20 ) então 
    imprima(NUM); 
   fim-se
fim
program l2p01; 
var 
  NUM: real; 
begin 
   write('Entre com um numero: '); 
   readLn(NUM); 
 if (NUM > 20) then
   writeLn(NUM:5:2);
end. 
NUM = input('Entre com um numero: '); 
if ( NUM > 20 ) 
   fprintf(1,'%f\n',NUM); 
end
```
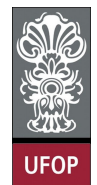

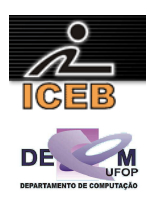

2) Construa um algoritmo em PORTUGOL que leia dois valores numéricos inteiros e efetue a adição; caso o resultado seja maior que 10, apresentá-lo.

```
algoritmo L2P02;
var
   inteiro: A, B, SOMA; 
início
   leia(A,B); 
  SOMA \leftarrow A + B;
   se ( SOMA > 10 ) então
     imprima(SOMA); 
   fim-se
fim
program l2p02; 
var 
  A, B, SOMA: integer; 
begin 
   write('Entre com um numero: '); 
  readLn(A):
   write('Entre com outro numero: '); 
   readLn(B); 
 SOMA := A + B;
  if (SOMA > 10) then
   writeLn('O valor da soma eh ', SOMA);
end. 
A = input('Entre com um numero: '); 
B = input('Entre com outro numero: '); 
SOMA = A + B;if ( SOMA > 10 )
  fprintf(1,'O valor da soma eh %d\n',SOMA); 
end
```
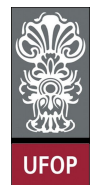

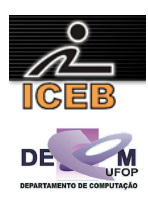

3) Construa um algoritmo em PORTUGOL que determine (imprima) se um dado número N inteiro (recebido através do teclado) é PAR ou ÍMPAR.

```
algoritmo L2P03;
var
   inteiro: N, RESTO; 
início
   leia(N); 
   RESTO <- N mod 2; 
   se ( RESTO = 0 ) então
     imprima(N,"é PAR"); 
   senão
     imprima(N,"é ÍMPAR"); 
   fim-se
fim
program l2p03; 
var 
  N, RESTO: integer; 
begin 
   write('Entre com um numero: '); 
   readLn(N); 
   RESTO := N mod 2; 
   if ( RESTO = 0 ) then 
    writeLn(N,' eh par') 
   else 
     writeLn(N,' eh Impar'); 
end. 
N = input('Entre com um numero: '); 
RESTO = mod(N, 2);
if (RESTO == 0)
  fprintf(1,'%d eh par\n',N); 
else 
  fprintf(1,'%d eh impar\n',N); 
end
```
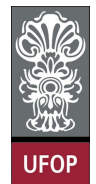

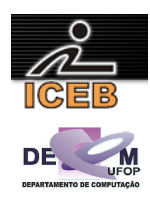

4) Escreva um algoritmo em PORTUGOL para determinar se um dado número N (recebido através do teclado) é POSITIVO, NEGATIVO ou NULO.

```
algoritmo L2P04;
var
   inteiro: N; 
início
   leia(N); 
   se ( N > 0 ) então
   \frac{1}{\text{imprima}}(N, \sqrt{2} e POSITIVO");
   senão 
 se ( N < 0 ) então
 imprima(N,"é NEGATIVO"); 
     senão
       imprima(N,"é NULO"); 
     fim-se
   fim-se
fim
program l2p04; 
var 
  N: integer; 
begin 
   write('Entre com um numero: '); 
   readLn(N); 
   if ( N > 0 ) then 
     writeLn(N,' eh POSITIVO') 
   else 
    if (N < 0) then
      writeLn(N,' eh NEGATIVO')
     else 
       writeLn(N,' eh NULO'); 
end. 
N=input('Entre com um numero: '); 
if ( N > 0) 
  fprintf(1,'%d eh POSITIVO\n',N); 
else 
  if (N < 0)
    fprintf(1,'%d eh NEGATIVO\n',N);
   else 
     fprintf(1,'%d eh NULO\n',N); 
   end 
end
```
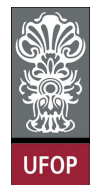

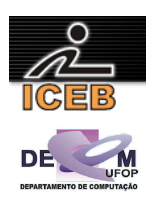

5) Construir um algoritmo em PORTUGOL que leia dois números e efetue a adição. Caso o valor somado seja maior que 20, este deverá ser apresentado somando-se a ele mais 8; caso o valor somado seja menor ou igual a 20, este deverá ser apresentado subtraindo-se 5.

```
algoritmo L2P05;
var
   real: NUM1, NUM2, SOMA; 
início
  leia(NUM1, NUM2);
  SOMA \leftarrow NUM1 + NUM2; se ( SOMA > 20 ) então
 imprima("Soma: ", SOMA + 8); 
   senão
    imprima("Soma: ", SOMA – 5); 
   fim-se
fim
program l2p05; 
var 
   NUM1, NUM2, SOMA: real; 
begin 
   write('Digite o 1o. numero: '); 
   readLn(NUM1); 
   write('Digite o 2o. numero: '); 
   readLn(NUM2); 
  SOMA := NUM1 + NUM2;
   if ( SOMA > 20 ) then 
     writeLn('Soma: ', (SOMA + 8):5:2) 
   else 
     writeLn('Soma: ', (SOMA - 5):5:2); 
end. 
NUM1 = input('Digite o 1o. numero: '); 
NUM2 = input('Digite o 2o. numero: '); 
SOMA = NUM1 + NUM2;if ( SOMA > 20 )
   fprintf(1,'Soma: %f\n',SOMA + 8); 
else 
 fprintf(1,'Soma: f(n', SOMA - 5);
end
```
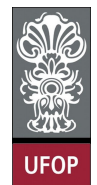

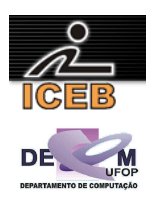

6) Escreva um algoritmo em PORTUGOL que leia um número e imprima a raiz quadrada do número caso ele seja positivo ou igual a zero e o quadrado do número caso ele seja negativo.

```
algoritmo L2P06;
var
   real: NUM; 
início
   imprima("Digite um numero: "); 
   leia(NUM); 
 se ( NUM >= 0 ) então
 imprima("Raiz quadrada: ", raiz(NUM) ); 
   senão
     imprima("Quadrado: ", NUM ** 2 ); 
   fim-se
fim
program l2p06; 
var 
  NUM: real; 
begin 
   write('Digite um numero: '); 
   readLn(NUM); 
  if (NUM \geq 0) then
     writeLn('Raiz quadrada: ', SqRt(NUM):5:2 ) 
   else 
     writeLn('Quadrado: ', NUM*NUM:5:2 ); 
end. 
NUM = input('Digite um numero: '); 
if ( NUM \ge 0 )
 fprintf(1, 'Raiz quadrada: %f\n', sqrt(NUM));
else 
   fprintf(1,'Quadrado: %f\n', NUM^2); 
end
```
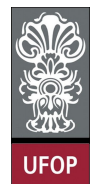

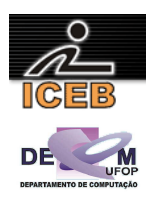

7) Escreva um algoritmo em PORTUGOL que receba um número e imprima uma das mensagens: "é múltiplo de 3" ou "não é múltiplo de 3".

```
algoritmo L2P07;
var
   inteiro: NUM, RESTO; 
início
   leia(NUM); 
   RESTO <- NUM mod 3; 
   se ( RESTO = 0 ) então
     imprima("é múltiplo de 3"); 
   senão
     imprima("não é múltiplo de 3"); 
   fim-se
fim
program l2p07; 
var 
  NUM, RESTO: integer; 
begin 
   write('Digite um numero: '); 
   readLn(NUM); 
   RESTO := NUM mod 3; 
 if ( RESTO = 0 ) then 
 writeLn(NUM,' eh multiplo de 3') 
   else 
     writeLn(NUM,' nao eh multiplo de 3'); 
end. 
NUM = input('Digite um numero: '); 
RESTO = mod(NUM, 3);
if ( RESTO == 0 )
  fprintf(1,'%d eh multiplo de 3\n',NUM); 
else 
  fprintf(1,'%d nao eh multiplo de 3\n',NUM); 
end
```
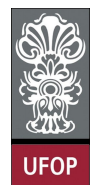

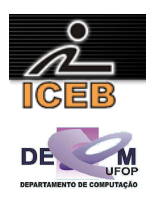

8) Escreva um algoritmo em PORTUGOL que leia um número e informe se ele é ou não divisível por 5.

```
algoritmo L2P08;
var
   inteiro: NUM, RESTO; 
início
   leia(NUM); 
   RESTO <- NUM mod 5; 
   se ( RESTO = 0 ) então
     imprima("é divisível por 5"); 
   senão
     imprima("não é divisível por 5"); 
   fim-se
fim
program l2p08; 
var 
  NUM, RESTO: integer; 
begin 
   write('Digite um numero: '); 
   readLn(NUM); 
   RESTO := NUM mod 5; 
   if ( RESTO = 0 ) then 
     writeLn(NUM,'eh divisivel por 5') 
   else 
     writeLn(NUM,'nao eh divisivel por 5'); 
end. 
NUM = input('Digite um numero: '); 
RESTO = mod(NUM, 5);
if ( RESTO == 0 )
  fprintf(1,'%d eh divisivel por 5\n',NUM); 
else 
  fprintf(1,'%d nao eh divisivel por 5\n',NUM); 
end
```
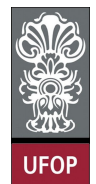

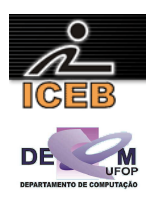

9) Escreva um algoritmo em PORTUGOL para determinar se um número A é divisível por um outro número B. Esses valores devem ser fornecidos pelo usuário.

```
algoritmo L2P09;
var
   inteiro: A, B, RESTO; 
início
   leia(A,B); 
   se ( B = 0 ) então
    imprima("Impossível verificar, pois B é zero"); 
   senão 
     RESTO <- A mod B; 
     se ( RESTO = 0 ) então
       imprima(A,"é divisível por ",B); 
     senão
       imprima(A,"não é divisível por ",B); 
     fim-se
   fim-se
fim
program l2p09; 
var 
  A, B, RESTO: integer; 
begin 
   write('Digite um valor para A: '); 
   readLn(A); 
   write('Digite um valor para B: '); 
   readLn(B); 
  if (B = 0) then
     writeLn('Impossivel verificar, pois B e zero') 
   else begin 
     RESTO := A mod B; 
     if ( RESTO = 0 ) then 
       writeLn(A,' eh divisivel por ',B) 
     else 
       writeLn(A,' nao eh divisivel por ',B); end; 
end. 
A = input('Digite um valor para A: '); 
B = input('Digite um valor para B: '); 
if (B == 0) disp('Impossivel verificar, pois B e zero'); 
else 
  RESTO = mod(A, B):
   if ( RESTO == 0 ) 
     fprintf(1,'%d eh divisivel por %d\n',A,B); 
   else 
   fprintf(1,'%d nao eh divisivel por %d\n', A, B);
   end 
end
```
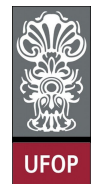

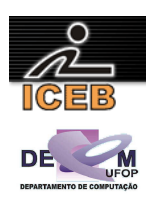

10) Construa um algoritmo em PORTUGOL que imprima qual o menor e qual o maior valor de dois números A e B, lidos através do teclado.

```
algoritmo L2P10;
var
   inteiro: A, B; 
início
   leia(A,B); 
   se ( A > B ) então
    imprima("Menor: ",B); 
     imprima("Maior: ",A); 
   senão
     imprima("Menor: ",A); 
     imprima("Maior: ",B); 
   fim-se
fim
program l2p10; 
var 
  A, B: integer; 
begin 
   write('Digite um valor para A: '); 
   readLn(A); 
   write('Digite um valor para B: '); 
   readLn(B); 
   if ( A > B ) then begin 
 writeLn('Menor: ',B); 
 writeLn('Maior: ',A); end 
   else begin 
     writeLn('Menor: ',A); 
    writeLn('Maior: ',B); end
end. 
A = input('Digite um valor para A: '); 
B = input('Digite um valor para B: ');if ( A > B ) 
   fprintf(1,'Menor: %f\n',B); 
  fprintf(1,'Maior: %f\n',A);
else 
  fprintf(1,'Menor: %f\n',A);
   fprintf(1,'Maior: %f\n',B); 
end
```
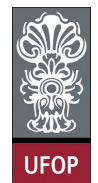

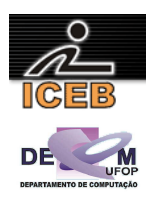

11) Escreva um algoritmo em PORTUGOL que leia um número e informe se ele é divisível por 3 e por 7.

```
algoritmo L2P11;
var
   inteiro: NUM, RESTO3, RESTO7; 
início
   leia(NUM); 
   RESTO3 <- NUM mod 3; 
   RESTO7 <- NUM mod 7; 
   se ( RESTO3 = 0 ) e ( RESTO7 = 0 ) então
     imprima(NUM,"é divisível por 3 e por 7 "); 
   senão
     imprima(NUM,"não é divisível por 3 e por 7"); 
   fim-se
fim
program l2p11; 
var 
  NUM, RESTO3, RESTO7: integer; 
begin 
  write('Digite um numero: '); 
   readLn(NUM); 
  RESTO3 := NUM mod 3; 
  RESTO7 := NUMmod 7;if ( RESTO3 = 0 ) and ( RESTO7 = 0 ) then
     writeLn(NUM,' eh divisivel por 3 e por 7 ') 
   else 
     writeLn(NUM,' nao eh divisivel por 3 e por 7');
end. 
NUM = input('Digite um numero: '); 
RESTO3 = mod(NUM, 3);RESTO7 = mod(NUM, 7);if ( RESTO3 == 0 ) & ( RESTO7 == 0 )
   fprintf(1,'%d eh divisivel por 3 e por 7\n',NUM);
else 
 fprintf(1,'%d nao eh divisivel por 3 e por 7\n',NUM);
end
```
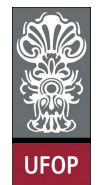

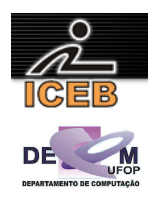

12) A prefeitura de Contagem abriu uma linha de crédito para os funcionários estatutários. O valor máximo da prestação não poderá ultrapassar 30% do salário bruto. Fazer um algoritmo que permita entrar com o salário bruto e o valor da prestação, e informar se o empréstimo pode ou não ser concedido.

```
algoritmo L2P12;
var
   real: SALBRUTO,PRESTACAO,PORCENTO; 
início
   leia(SALBRUTO,PRESTACAO); 
   PORCENTO <- SALBRUTO * (30/100); 
   se ( PRESTACAO <= PORCENTO ) então
     imprima("O empréstimo pode ser concedido!"); 
   senão
     imprima("O empréstimo não pode ser concedido!"); 
   fim-se
fim
program l2p12; 
var 
   SALBRUTO, PRESTACAO, PORCENTO: real; 
begin 
   write('Digite o valor do salario bruto: '); 
   readLn(SALBRUTO); 
   write('Digite o valor da prestacao: '); 
   readLn(PRESTACAO); 
  PORCENTO := SALBRUTO * (30/100);
   if ( PRESTACAO <= PORCENTO ) then 
     writeLn('O emprestimo pode ser concedido!') 
   else 
    writeLn('O emprestimo nao pode ser concedido!');
end. 
SALBRUTO = input('Digite o valor do salario bruto: '); 
PRESTACAO = input('Digite o valor da prestacao: ');
PORCENTO = SALBRUTO *(30/100);
if ( PRESTACAO <= PORCENTO ) 
  disp('O emprestimo pode ser concedido!'); 
else 
  disp('O emprestimo nao pode ser concedido!'); 
end
```
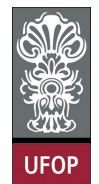

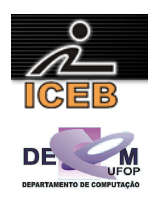

13) Construa um algoritmo em PORTUGOL que dado quatro valores, A, B, C e D, o algoritmo imprima o maior e o menor valor.

```
algoritmo L2P13;
var
   inteiro: A, B, C, D; 
início
   leia(A,B,C,D); 
   se ( A > B ) e ( A > C ) e ( A > D ) então
    imprima("Maior: ",A); 
   fim-se
   se ( B > A ) e ( B > C ) e ( B > D ) então
     imprima("Maior: ",B); 
 fim-se
 se ( C > A ) e ( C > B ) e ( C > D ) então
     imprima("Maior: ",C); 
   fim-se
   se ( D > A ) e ( D > B ) e ( D > C ) então
     imprima("Maior: ",D); 
   fim-se
   se ( A < B ) e ( A < C ) e ( A < D ) então
     imprima("Menor: ",A); 
   fim-se
   se ( B < A ) e ( B < C ) e ( B < D ) então
     imprima("Menor: ",B); 
   fim-se
   se ( C < A ) e ( C < B ) e ( C < D ) então
     imprima("Menor: ",C); 
   fim-se
   se ( D < A ) e ( D < B ) e ( D < C ) então
     imprima("Menor: ",D); 
   fim-se
fim
```

```
program l2p13; 
var 
  A, B, C, D: integer; 
begin 
  write('Entre com quatro valores: '); 
   readLn(A,B,C,D); 
 if (A > B) and (A > C) and (A > D) then
    writeLn('Maior: ',A); 
  if ( B > A ) and ( B > C ) and ( B > D ) then
    writeLn('Maior: ',B); 
  if (C > A) and (C > B) and (C > D) then
    writeLn('Maior: ',C); 
  if (D > A) and (D > B) and (D > C) then
    writeLn('Maior: ',D); 
  if (A < B) and (A < C) and (A < D) then
    writeLn('Menor: ',A); 
  if (B < A) and (B < C) and (B < D) then
    writeLn('Menor: ',B); 
  if ( C < A ) and ( C < B ) and ( C < D ) then
    writeLn('Menor: ',C); 
if (D < A) and (D < B) and (D < C) then
 writeLn('Menor: ',D); 
end.
```
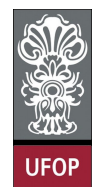

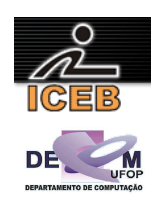

```
A = input('Entre com um valor: '); 
B = input('Entre com um valor: ');C = input('Enter com um valor: ');D = input('Entre com um valor: ');if ( A > B ) & ( A > C ) & ( A > D )
  fprintf(1,'Maior: %d\n',A); 
end 
if ( B > A ) & ( B > C ) & ( B > D )
  fprintf(1,'Maior: %d\n',B); 
end 
if ( C > A ) & ( C > B ) & ( C > D )
  fprintf(1,'Maior: %d\n',C); 
end 
if ( D > A ) & ( D > B ) & ( D > C )
  fprintf(1,'Maior: %d\n',D); 
end 
if ( A < B ) & ( A < C ) & ( A < D ) 
  fprintf(1,'Menor: %d\n',A); 
end 
if ( B < A ) & ( B < C ) & ( B < D ) 
  fprintf(1,'Menor: %d\n',B); 
end 
if ( C < A ) & ( C < B ) & ( C < D )
  fprintf(1,'Menor: %d\n',C); 
end 
if ( D < A ) & ( D < B ) & ( D < C ) 
 fprintf(1,'Menor: %d\n',D); 
end
```
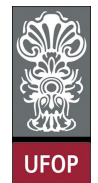

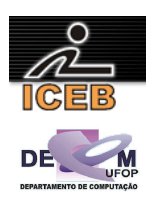

14) Dados três valores A, B e C, construa um algoritmo em PORTUGOL, que imprima os valores de forma ascendente (do menor para o maior).

```
algoritmo L2P14;
var
   real: A, B, C; 
início
   leia(A,B,C); 
 se ( A < B ) e ( A < C ) então
 imprima("1º - ",A); 
 se ( B < C ) então
 imprima("2º - ",B); 
 imprima("3º - ",C); 
     senão
       imprima("2º - ",C); 
       imprima("3º - ",B); 
     fim-se
 fim-se
 se ( B < A ) e ( B < C ) então
 imprima("1º - ",B); 
 se ( A < C ) então
imprima("2° - ", A); imprima("3º - ",C); 
     senão
       imprima("2º - ",C); 
       imprima("3º - ",A); 
     fim-se
 fim-se
 se ( C < A ) e ( C < B ) então
 imprima("1º - ",C); 
 se ( A < B ) então
\frac{1}{2} imprima (^{\prime\prime} 2<sup>o</sup> - ^{\prime\prime}, A);
 imprima("3º - ",B); 
     senão
      imprima("2° - ",B); imprima("3º - ",A); 
     fim-se
   fim-se
fim
```
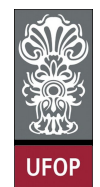

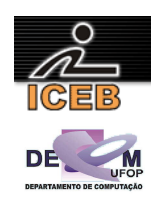

```
program l2p14; 
var 
  A, B, C: real; 
begin 
   write('Entre com tres valores: '); 
   readLn(A,B,C); 
 if ( A < B ) and ( A < C ) then begin 
 writeLn('1o. - ',A:5:2); 
     if ( B < C ) then begin 
 writeLn('2o. - ',B:5:2); 
 writeLn('3o. - ',C:5:2); end 
     else begin 
       writeLn('2o. - ',C:5:2); 
       writeLn('3o. - ',B:5:2); end 
   end; 
  if (B < A) and (B < C) then begin
     writeLn('1o. - ',B:5:2); 
     if ( A < C ) then begin 
      writeLn('2o. - ',A:5:2);
       writeLn('3o. - ',C:5:2); end 
     else begin 
       writeLn('2o. - ',C:5:2); 
      written('3o. - ', A:5:2); end; end; 
 if ( C < A ) and ( C < B ) then begin 
 writeLn('1o. - ',C:5:2); 
     if ( A < B ) then begin 
 writeLn('2o. - ',A:5:2); 
 writeLn('3o. - ',B:5:2); end 
     else begin 
       writeLn('2o. - ',B:5:2); 
       writeLn('3o. - ',A:5:2); end 
   end; 
end. 
A = input('Entre um valor: ');B = input('Entre um valor: ');C = input('Entre um valor: ');if ( A < B ) & ( A < C ) 
  fprintf(1,'1o. - f(n', A);
  if ( B < C )
    fprintf(1,'2o. - f\f\n',B);
    fprintf(1,'3o. - f(n',c);
   else 
     fprintf(1,'2o. - f(n',C);
     fprintf(1,'3o. - f(n',B);
   end 
end 
if ( B < A ) & ( B < C ) 
  fprintf(1,'1o. - f(n',B);
  if ( A < C )
    fprintf(1,'2o. - f(n', A);
    fprintf(1,'3o. - f(n',C);
   else 
    fprintf(1,'2o. - f(n',C);
    fprintf(1,'3o. - f(n',A);
   end 
end 
if (C < A) & (C < B)fprintf(1,'1o. - f\rint; C);
   if ( A < B ) 
    fprintf(1,'2o. - f(n', A);
    fprintf(1,'3o. - f(n',B);
   else 
    fprintf(1,'2o. - f\rintf(1,'2o. - f\fprintf(1,'3o. - f(n', A);
   end 
end
```
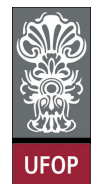

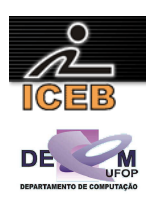

15) Dados três valores A, B e C, construa um algoritmo em PORTUGOL, que imprima os valores de forma descendente (do maior para o menor).

```
algoritmo L2P15;
var
   real: A, B, C; 
início
   leia(A,B,C); 
 se ( A > B ) e ( A > C ) então
 imprima("1º - ",A); 
 se ( B > C ) então
 imprima("2º - ",B); 
 imprima("3º - ",C); 
     senão
       imprima("2º - ",C); 
       imprima("3º - ",B); 
     fim-se
 fim-se
 se ( B > A ) e ( B > C ) então
 imprima("1º - ",B); 
 se ( A > C ) então
imprima("2° - ", A); imprima("3º - ",C); 
     senão
       imprima("2º - ",C); 
       imprima("3º - ",A); 
     fim-se
 fim-se
 se ( C > A ) e ( C > B ) então
 imprima("1º - ",C); 
 se ( A > B ) então
\frac{1}{2} imprima (^{\prime\prime} 2<sup>o</sup> - ^{\prime\prime}, A);
 imprima("3º - ",B); 
     senão
      imprima("2° - ",B); imprima("3º - ",A); 
     fim-se
   fim-se
fim
```
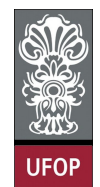

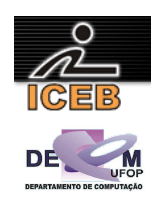

```
program l2p15; 
var 
  A, B, C: real; 
begin 
   write('Entre com tres valores: '); 
   readLn(A,B,C); 
if (A > B) and (A > C) then begin
 writeLn('1o. - ',A:5:2); 
    if (B > C) then begin
 writeLn('2o. - ',B:5:2); 
 writeLn('3o. - ',C:5:2); end 
     else begin 
       writeLn('2o. - ',C:5:2); 
       writeLn('3o. - ',B:5:2); end 
   end; 
  if (B > A) and (B > C) then begin
     writeLn('1o. - ',B:5:2); 
    if (A > C) then begin
      writeLn('2o. - ',A:5:2);
       writeLn('3o. - ',C:5:2); end 
     else begin 
       writeLn('2o. - ',C:5:2); 
      written('3o. - ', A:5:2); end end; 
 if ( C > A ) and ( C > B ) then begin 
 writeLn('1o. - ',C:5:2); 
    if (A > B) then begin
 writeLn('2o. - ',A:5:2); 
 writeLn('3o. - ',B:5:2); end 
     else begin 
       writeLn('2o. - ',B:5:2); 
       writeLn('3o. - ',A:5:2); end 
   end; 
end. 
A = input('Entre um valor: ');B = input('Entre um valor: ');C = input('Entre um valor: ');if ( A > B ) & ( A > C )
  fprintf(1,'1o. - f(n', A);
  if (B > C)
    fprintf(1,'2o. - f\f\n',B);
    fprintf(1,'3o. - f(n',c);
   else 
     fprintf(1,'2o. - f(n',C);
     fprintf(1,'3o. - f(n',B);
   end 
end 
if ( B > A ) & ( B > C ) 
  fprintf(1,'1o. - f(n',B);
  if (A > C)
    fprintf(1,'2o. - f(n', A);
    fprintf(1,'3o. - f(n',C);
   else 
    fprintf(1,'2o. - f(n',C);
    fprintf(1,'3o. - f(n',A);
   end 
end 
if (C > A) & (C > B)fprintf(1,'1o. - f\rint; C);
   if ( A > B ) 
    fprintf(1,'2o. - f(n', A);
    fprintf(1,'3o. - f(n',B);
   else 
    fprintf(1,'2o. - f\rintf(1,'2o. - f\fprintf(1,'3o. - f(n', A);
   end 
end
```
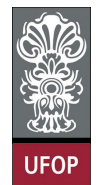

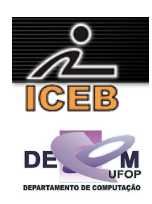

16) Construa um algoritmo em PORTUGOL, que receba três valores, A, B e C, e armazene-os em três variáveis com os seguintes nomes: MAIOR, INTER e MENOR (os nomes correspondem aos valores ordenados).

```
algoritmo L2P16;
var
   real: A, B, C, MAIOR, INTER, MENOR; 
início
   leia(A,B,C); 
   se ( A < B ) e ( A < C ) então
    MENOR < -A; se ( B < C ) então
      INTER <- B;
      MAIOR <- C;
     senão
      INTER < - C;
      MAIOR <- B;
     fim-se
   fim-se
   se ( B < A ) e ( B < C ) então
    MENOR < - B; se ( A < C ) então
      INTER <- A;
      MAIOR <- C;
     senão
       INTER <- C; 
      MAIOR <- A;
     fim-se
 fim-se
 se ( C < A ) e ( C < B ) então
    MENOR < - C; se ( A < B ) então
      INTER \leftarrow A;
      MAIOR <- B;
     senão
      INTER <- B;
      MAIOR <- A;
     fim-se
   fim-se
fim
```
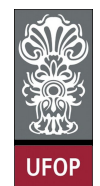

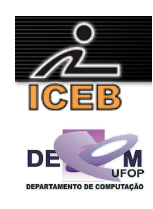

```
program l2p16; 
var 
 A, B, C, MAIOR, INTER, MENOR: real;
begin 
  write('Entre com valores para A, B e C, respectivamente: ');
   readLn(A,B,C); 
  if (A < B) and (A < C) then begin
    MENOR := A; if ( B < C ) then begin 
      INTER := B; MAIOR := C; end 
     else begin 
      INTER := C; MAIOR := B; end; 
   end; 
  if (B < A) and (B < C) then begin
    MENOR := B; if (A < C) then begin 
      INTER := A; 
      MAIOR := C; end 
     else begin 
     INTER := C; MAIOR := A; end; 
   end; 
  if (C < A) and (C < B) then begin
    MENOR := C; if (A < B) then begin 
       INTER := A; 
       MAIOR := B; end 
     else begin 
      INTER := B; MAIOR := A; end; 
   end; 
end. 
A = input('Entre com o valor de A: ');B = input('Entre com o valor de B: ');C = input('Entre com o valor de C: ');if ( A < B ) & ( A < C ) 
  MENOR = A;if ( B < C )
    INTER = B; 
    MATOR = C;
   else 
    INTER = C;
   MAIOR = B; end 
end 
if ( B < A ) & ( B < C ) 
 MENOR = B;if (A < C)
   INTER = A:
     MAIOR = C; 
   else 
   INTER = C;
   MAIOR = A end 
end 
if (C < A) & (C < B)MENOR = C:
   if ( A < B ) 
     INTER = A; 
     MAIOR = B; 
   else 
   INTER = R:
    MAIOR = A; 
   end 
end
```
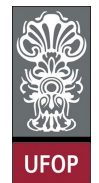

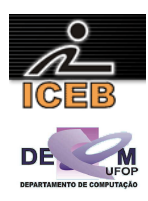

17) Escreva um algoritmo em PORTUGOL que leia um número e informe se ele é divisível por 10, por 5 ou por 2 ou se não é divisível por nenhum deles.

```
algoritmo L2P17;
var
   inteiro: NUM; 
início
   leia(NUM); 
   se ( NUM mod 10 = 0 ) então
    imprima("Múltiplo de 10"); 
   senão 
     se ( NUM mod 2 = 0 ) então
       imprima("Múltiplo de 2"); 
     senão 
       se ( NUM mod 5 = 0 ) então
          imprima("Múltiplo de 5"); 
       senão
         imprima("Não é múltiplo de 2 nem de 5"); 
        fim-se
     fim-se
   fim-se
fim
program l2p17; 
var 
   NUM: integer; 
begin 
   write('Digite um numero: '); 
  readLn(NUM):
  if ( NUM mod 10 = 0 ) then
     writeLn(NUM,' eh divisivel por 10') 
   else 
    if ( NUM mod 2 = 0 ) then
       writeLn(NUM,' eh divisivel por 2') 
     else 
      if ( NUM mod 5 = 0 ) then
         writeLn(NUM,' eh divisivel por 5') 
       else 
         writeLn(NUm,' nao eh divisivel por 2, 5 e 10!'); 
end. 
NUM = input('Digite um numero: '); 
if (\text{mod}(NUM, 10) == 0) fprintf(1,'%d eh divisivel por 10\n',NUM); 
else 
  if ( mod(NUM, 2) == 0 )
     fprintf(1,'%d eh divisivel por 2\n',NUM); 
   else 
    if ( mod(NUM, 5) == 0 )
       fprintf(1,'%d eh divisivel por 5\n',NUM); 
     else 
      fprintf(1,'%d nao eh divisivel por 2, 5 e 10! \n\times N.
     end 
   end 
end
```
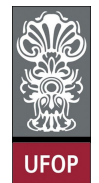

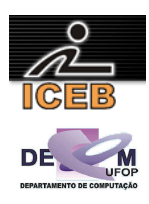

18) Construa um algoritmo em PORTUGOL que indique se um número digitado está compreendido entre 20 e 90 ou não (20 e 90 não estão na faixa de valores).

```
algoritmo L2P18;
var
   inteiro: NUM; 
início
   leia(NUM); 
   se ( NUM > 20 ) e ( NUM < 90 ) então
    imprima(NUM,"está compreendido entre 20 e 90!"); 
   senão
     imprima(NUM,"não está compreendido entre 20 e 90!"); 
   fim-se
fim
program l2p18; 
var 
  NUM: integer; 
begin 
   write('Digite um numero: '); 
   readLn(NUM); 
  if ( NUM > 20 ) and ( NUM < 90 ) then
     writeLn(NUM,' esta compreendido entre 20 e 90!') 
   else 
     writeLn(NUM,' nao esta compreendido entre 20 e 90!'); 
end. 
NUM = input('Digite um numero: '); 
if ( NUM > 20 ) & ( NUM < 90 ) 
  fprintf(1,'%d esta compredo entre 20 e 90!\n',NUM); 
else 
   fprintf(1,'%d nao esta compredo entre 20 e 90!\n',NUM); 
end
```
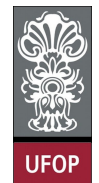

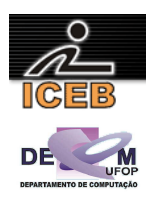

19) Construir um algoritmo em PORTUGOL que leia um número e imprima se ele é igual a 5, a 200, a 400, se está no intervalo entre 500 e 1000, inclusive, ou se ela está fora dos escopos anteriores.

```
algoritmo L2P19;
var
  inteiro: NUM; 
início
   leia(NUM); 
   se ( NUM = 5 ) então
     imprima("é igual a 5! "); 
   senão 
     se ( NUM = 200 ) então
       imprima("é igual a 200! "); 
     senão
       se ( NUM = 400 ) então
         imprima("é igual a 400! "); 
       senão
 se ( NUM >= 500 ) e ( NUM <= 1000) então
 imprima("está no intervalo [500,1000]! "); 
         senão
           imprima("é <- 5, 200 e 400 e <- [500,1000]!"); 
         fim-se
       fim-se
     fim-se
   fim-se
fim
program l2p19; 
var 
  NUM: integer; 
begin 
  write('Digite um numero: '); 
   readLn(NUM); 
  if (NUM = 5) then
     writeLn(NUM,' eh igual a 5! ') 
   else 
    if (NUM = 200) then
       writeLn(NUM,' eh igual a 200! ') 
     else 
      if (NUM = 400) then
         writeLn(NUM,' eh igual a 400! ') 
       else 
        if ( NUM >= 500 ) and ( NUM <= 1000 ) then
           writeLn(NUM,' esta no intervalo [500,1000]! ') 
         else 
          writeLn(NUM,' eh diferente de 5, 200 e 400 e nao pertence a [500, 1000]!!;
end.
```
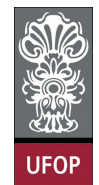

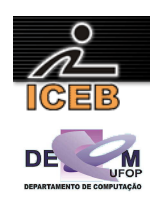

```
NUM = input('Digite um numero: '); 
if ( NUM == 5 )
  fprintf(1,'%d eh igual a 5!\n',NUM); 
else 
  if ( NUM == 200 )
     fprintf(1,'%d eh igual a 200!\n',NUM); 
   else 
     if ( NUM == 400 ) 
      fprintf(1,'%d eh igual a 400! \n\times NUM);
     else 
      if ( NUM \ge 500 ) & ( NUM \le 1000)fprintf(1,'%d esta no intervalo [500,1000]!\n\times\n, NUM);
       else 
        fprintf(1,'%d eh diferente de 5, 200 e 400 e nao pertence a [500, 1000]!\n\times\nNUM);
       end 
     end 
   end 
end
```
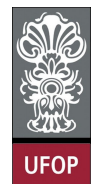

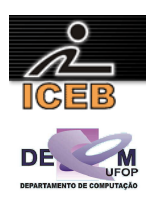

20) Criar um algoritmo em PORTUGOL que leia dois números e imprimir o quadrado do menor número e raiz quadrada do maior número, se for possível.

```
algoritmo L2P20;
var
   inteiro: N1,N2; 
início
   leia(N1,N2); 
   se ( N1 < N2 ) então
     imprima("Quadrado Menor: ",N1 ** 2); 
     se ( N2 >= 0 ) então
       imprima("Raiz maior: ",raiz(N2) ); 
     senão
       imprima("não é possível calcular a raiz do maior!"); 
     fim-se
   senão
     imprima("Quadrado Menor: ",N2 ** 2); 
     se ( N1 >= 0 ) então
        imprima("Raiz maior: ",raiz(N1) ); 
     senão
       imprima("não é possível calcular a raiz do maior!"); 
     fim-se
   fim-se
fim
program l2p20; 
var 
  N1, N2: integer; 
begin 
   write('Digite um numero: '); 
   readLn(N1); 
   write('Digite outro numero: '); 
   readLn(N2); 
  if (N1 < N2) then begin
     writeLn('Quadrado Menor: ',N1*N1 ); 
    if (N2 \ge 0) then
       writeLn('Raiz maior: ',SqRt(N2):5:2 ) 
     else 
       writeLn('nao eh possivel calcular a raiz do maior!'); 
   end 
   else begin 
     writeLn('Quadrado Menor: ',N2*N2 ); 
    if (N1 >= 0) then
       writeLn('Raiz maior: ',SqRt(N1):5:2) 
     else 
      writeLn('nao eh possivel calcular a raiz do maior!');
   end; 
end. 
N1 = input('Digite um numero: '); 
N2 = input ('Digite outro numero: ');
if (N1 < N2)
  fprintf(1,'Quadrado Menor: %f\n',N1*N1 );
  if ( N2 \ge 0 )
     fprintf(1,'Raiz maior: %f\n',sqrt(N2) ); 
   else 
     fprintf(1,'nao eh possivel calcular a raiz do maior!'); 
   end 
else 
   fprintf(1,'Quadrado Menor: %f\n',N2*N2 ); 
  if (N1 \geq 0) fprintf(1,'Raiz maior: %f\n',sqrt(N1) ); 
   else 
     fprintf(1,'nao eh possivel calcular a raiz do maior!'); 
   end 
end
```
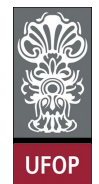

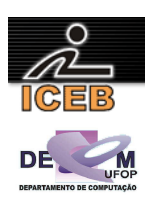

21) Construa um algoritmo de PORTUGOL para determinar se o indivíduo esta com um peso favorável. Essa situação é determinada através do IMC (Índice de Massa Corpórea), que é definida como sendo a relação entre o peso (PESO) e o quadrado da Altura (ALTURA) do indivíduo. Ou seja,

$$
IMC = \frac{PESO}{ALTURA^2}
$$

e, a situação do peso é determinada pela tabela abaixo:

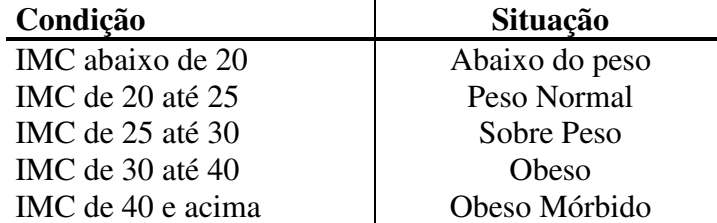

```
algoritmo L2P21;
var
   real: ALTURA, PESO, IMC; 
início
   leia(PESO,ALTURA); 
  IMC <- PESO / ALTURA**2;
   imprima("Índice de Massa Corpórea (IMC) = " ,IMC); 
   se ( IMC < 20 ) então
     imprima(" ABAIXO DO PESO"); 
 senão
 se ( IMC >= 20 ) e ( IMC < 25 ) então
       imprima(" PESO NORMAL"); 
     senão
       se ( IMC >= 25 ) e ( IMC < 30 ) então
         imprima("SOBRE PESO"); 
       senão
         se ( IMC >= 30 ) e ( IMC < 40 ) então
          imprima("OBESO"); 
         senão
           imprima("OBESO MÓRBIDO"); 
         fim-se
       fim-se
     fim-se
   fim-se
fim
```
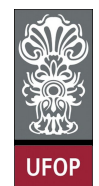

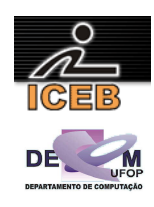

```
program l2p21; 
var 
  ALTURA, PESO, IMC: real; 
begin 
   write('Digite o Peso: '); 
   readLn(PESO); 
   write('Digite a Altura: '); 
   readLn(ALTURA); 
   IMC := PESO / (ALTURA*ALTURA); 
   writeLn('Indice de Massa Corporea (IMC) = ' ,IMC:5:2); 
  if ( IMC < 20 ) then
     writeLn('ABAIXO DO PESO') 
   else 
    if ( IMC \ge 20 ) and ( IMC \le 25 ) then
       writeLn('PESO NORMAL') 
     else 
      if ( IMC >= 25 ) and ( IMC < 30 ) then
         writeLn('SOBRE PESO') 
       else 
        if ( IMC \ge 30 ) and ( IMC < 40 ) then
           writeLn('OBESO') 
         else 
           writeLn('OBESO MÓRBIDO'); 
end. 
PESO = input('Digite o Peso: '); 
ALTURA = input('Digite a Altura: '); 
IMC = PESO / (ALTURA * ALTURA);fprintf(1,'Indice de Massa Corporea (IMC) = f\r',IMC);
if ( IMC < 20 )
```
 end end end

else

else

else

else

end

disp('ABAIXO DO PESO');

disp('PESO NORMAL');

disp('SOBRE PESO');

disp('OBESO');

if (  $IMC$  >= 20 ) & (  $IMC$  < 25 )

if (  $IMC$  >= 25 ) & (  $IMC$  < 30 )

disp('OBESO MÓRBIDO');

if (  $IMC$  >= 30 ) & (  $IMC$  < 40 )

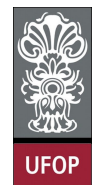

var

**Universidade Federal de Ouro Preto – UFOP Instituto de Ciências Exatas e Biológicas – ICEB Departamento de Computação – DECOM Disciplina: Algoritmos e Estrutura de Dados I – CIC102 Professor: David Menotti (menottid@gmail.com)** 

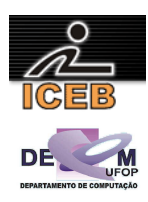

22) A CEF concederá um crédito especial com juros de 2% aos seus clientes de acordo com o saldo médio no último ano. Fazer um algoritmo em PORTUGOL que leia o saldo médio de um cliente e calcule o valor do crédito de acordo com a tabela a seguir. Imprimir uma mensagem informando o saldo médio e o valor de crédito.

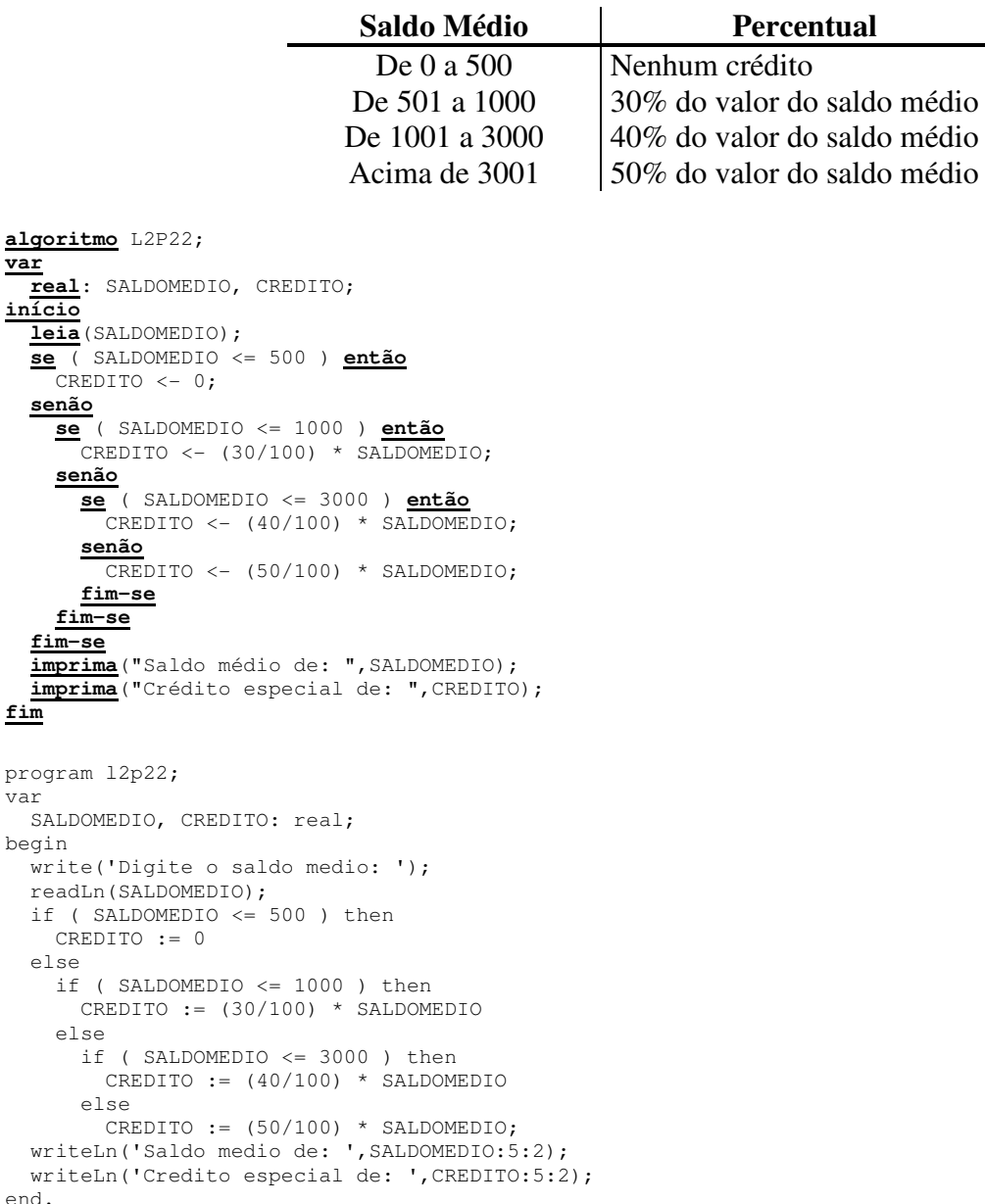

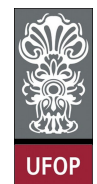

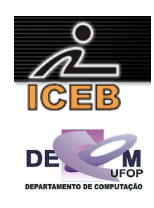

```
SALDOMEDIO = input('Digite o saldo medio: '); 
if ( SALDOMEDIO \leq 500 )
  CREDITO = 0; 
else 
  if ( SALDOMEDIO \leq 1000 )
    CREDITO = (30/100) * SALDOMEDIO; 
   else 
     if ( SALDOMEDIO <= 3000 ) 
       CREDITO = (40/100) * SALDOMEDIO; 
     else 
      CREDITO = (50/100) * SALDOMEDIO; 
     end 
   end 
end 
fprintf(1,'Saldo medio de: %.2f\n',SALDOMEDIO);
fprintf(1,'Credito especial de: %.2f\n',CREDITO);
```
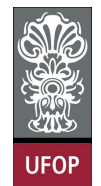

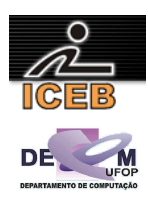

- 23) Escreva um algoritmo em PORTUGOL que dada a idade de uma pessoa, determine sua classificação segundo a seguinte tabela:
	- maior de idade:
	- menor de idade;
	- pessoa idosa (idade superior ou igual a 65 anos).

```
algoritmo L2P23;
var
   inteiro: IDADE; 
início
   leia(IDADE); 
   se ( IDADE < 18 ) então
     imprima("menor de idade"); 
   senão 
     se ( IDADE < 65 ) então
        imprima("maior de idade"); 
     senão
       imprima("pessoa idosa"); 
     fim-se
   fim-se
fim
program l2p23; 
var 
   IDADE: integer; 
begin 
   write('Digite a idade: '); 
   readLn(IDADE); 
  if ( IDADE < 18 ) then
     writeLn('menor de idade') 
   else 
     if ( IDADE < 65 ) then 
       writeLn('maior de idade') 
     else 
       writeLn('pessoa idosa'); 
end. 
IDADE = input('Digite a idade: '); 
if ( IDADE < 18 )
   disp('menor de idade'); 
else 
  if ( IDADE < 65 )
     disp('maior de idade'); 
   else 
     disp('pessoa idosa'); 
   end 
end
```
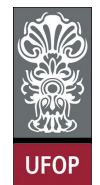

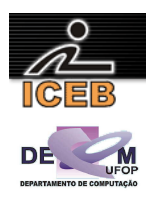

- 24) Crie um algoritmo em PORTUGOL que leia a idade de uma pessoa e informe a sua classe eleitoral:
	- não eleitor (abaixo de 16 anos);
	- eleitor obrigatório (entre a faixa de 18 e menor de 65 anos);
	- eleitor facultativo (de 16 até 18 anos e maior de 65 anos, inclusive).

```
algoritmo L2P24;
var
   inteiro: IDADE; 
início
   leia(IDADE); 
   se ( IDADE < 16 ) então
     imprima("não eleitor"); 
   senão
 se ( IDADE < 18 ) ou (IDADE >= 65) então
 imprima("eleitor facultativo"); 
     senão
       imprima("eleitor obrigatório"); 
     fim-se
   fim-se
fim
program l2p24; 
var 
   IDADE: integer; 
begin 
   write('Digite a idade: '); 
   readLn(IDADE); 
  if ( IDADE ( 16 ) then
     writeLn('nao eleitor') 
   else 
    if ( IDADE < 18 ) or (IDADE > = 65) then
       writeLn('eleitor facultativo') 
     else 
       writeLn('eleitor obrigatorio'); 
end. 
IDADE = input('Digite a idade: '); 
if ( IDADE < 16 )
   disp('nao eleitor'); 
else 
  if ( IDADE < 18 ) | (IDADE >= 65)
     disp('eleitor facultativo'); 
   else 
     disp('eleitor obrigatorio'); 
   end 
end
```
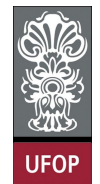

**alg var**

**fim**

**Universidade Federal de Ouro Preto – UFOP Instituto de Ciências Exatas e Biológicas – ICEB Departamento de Computação – DECOM Disciplina: Algoritmos e Estrutura de Dados I – CIC102 Professor: David Menotti (menottid@gmail.com)** 

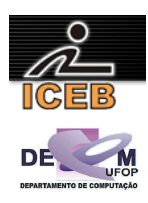

25) A confederação brasileira de natação irá promover eliminatórias para o próximo mundial. Fazer um algoritmo em PORTUGOL que receba a idade de um nadador e determine (imprima) a sua categoria segundo a tabela a seguir:

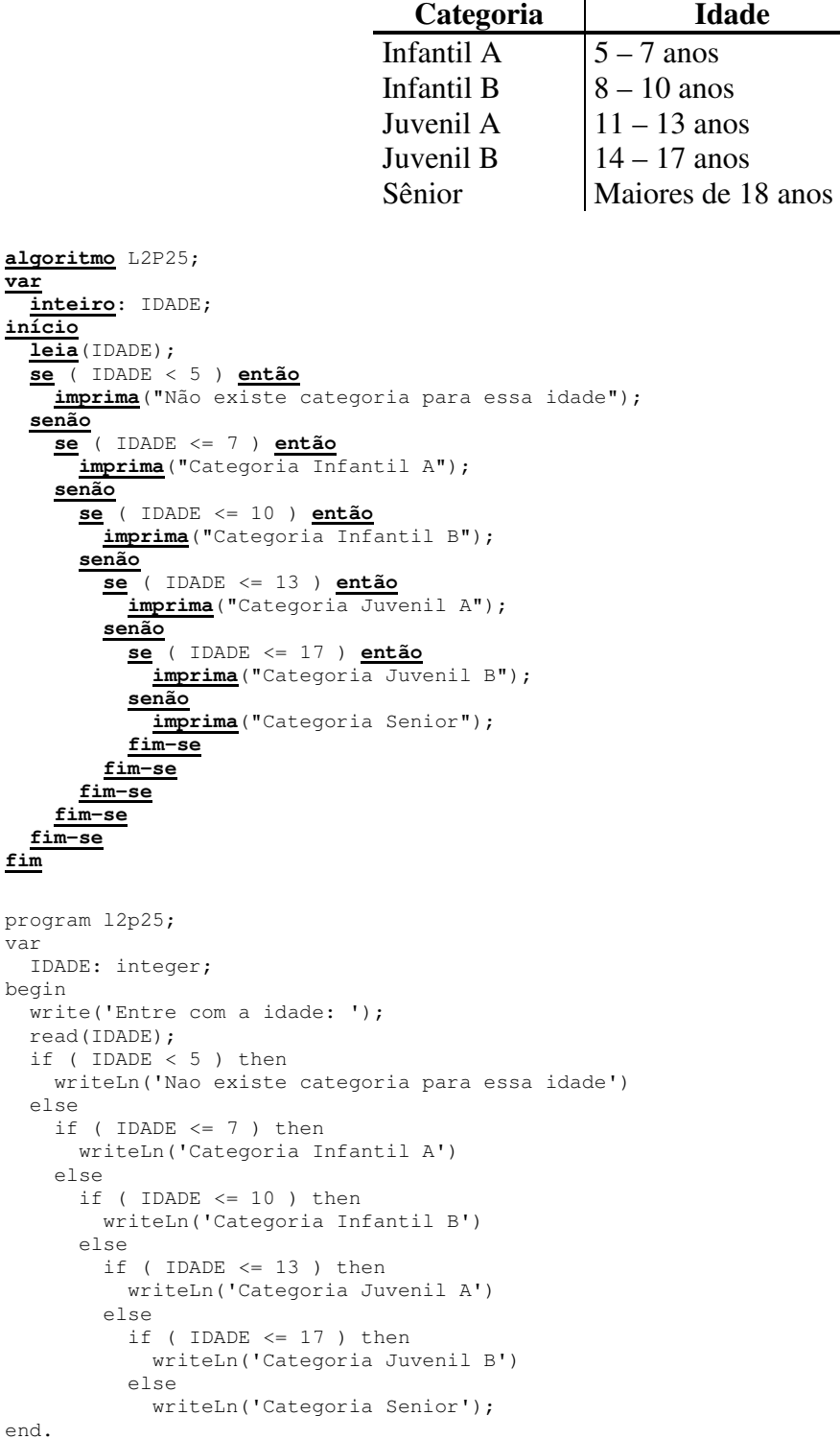

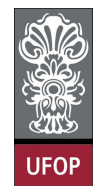

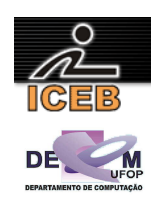

```
IDADE = input('Entre com a idade: '); 
if ( IDADE < 5 )
  disp('Nao existe categoria para essa idade'); 
else 
  if ( IDADE \leq 7 )
     disp('Categoria Infantil A'); 
   else 
    if ( IDADE <= 10 )
       disp('Categoria Infantil B'); 
     else 
      if ( IDADE \leq 13 )
         disp('Categoria Juvenil A'); 
       else 
        if ( IDADE \leq 17 )
           disp('Categoria Juvenil B'); 
          else 
           disp('Categoria Senior'); 
          end 
       end 
     end 
   end 
end
```
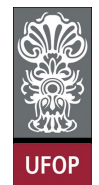

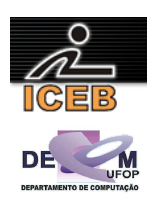

26) Depois da liberação do governo para as mensalidades dos planos de saúde, as pessoas começaram a fazer pesquisas para descobrir um bom plano, não muito caro. Um vendedor de um plano de saúde apresentou a tabela a seguir. Criar um algoritmo em PORTUGOL que entre com a idade de uma pessoa e imprima o valor que ela deverá pagar, segundo a seguinte tabela:

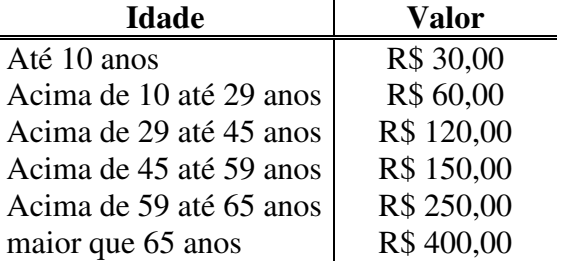

```
algoritmo L2P26;
var
   inteiro: IDADE; 
início
   imprima("Entre com a idade: "); 
   leia(IDADE); 
   se ( IDADE <= 10 ) então
    imprima("Mensalidade: R$ 30,00"); 
   senão 
     se ( IDADE <= 29 ) então
      imprima("Mensalidade: R$ 60,00");
     senão 
       se ( IDADE <= 45 ) então
         imprima("Mensalidade: R$ 120,00"); 
       senão 
         se ( IDADE <= 59 ) então
          imprima("Mensalidade: R$ 150,00");
         senão
           se ( IDADE <= 65 ) então
              imprima("Mensalidade:R$250,00"); 
           senão
             imprima("Mensalidade:R$400,00"); 
           fim-se
         fim-se
       fim-se
     fim-se
   fim-se
fim
```
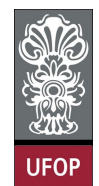

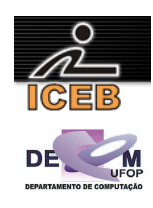

```
program l2p26; 
var 
  IDADE: integer; 
begin 
   write('Entre com a idade: '); 
   readLn(IDADE); 
  if ( IDADE \leq 10 ) then
     writeLn('Mensalidade: R$ 30,00') 
   else 
    if ( IDADE \leq 29 ) then
       writeLn('Mensalidade: R$ 60,00') 
     else 
      if ( IDADE \leq 45 ) then
         writeLn('Mensalidade: R$ 120,00') 
       else 
        if ( IDADE \leq 59 ) then
            writeLn('Mensalidade: R$ 150,00') 
         else 
          if ( IDADE \le 65 ) then
              writeLn('Mensalidade:R$250,00') 
            else 
              writeLn('Mensalidade:R$400,00'); 
end. 
IDADE = input('Entre com a idade: ');
```

```
if ( IDADE \leq 10 )
  disp('Mensalidade: R$ 30,00');
else 
  if ( IDADE \leq 29 )
    disp('Mensalidade: R$ 60,00');
   else 
    if ( IDADE \leq 45 )
      disp('Mensalidade: R$ 120,00');
     else 
      if ( IDADE \leq 59 )
        disp('Mensalidade: R$ 150,00');
       else 
        if ( IDADE \leq 65 )
           disp('Mensalidade:R$250,00'); 
          else 
           disp('Mensalidade:R$400,00'); 
         end 
       end 
     end 
   end 
end
```
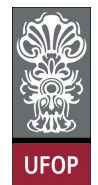

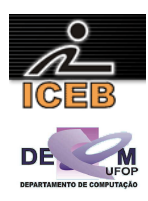

27) Escreva um algoritmo em PORTUGOL que leia as duas notas bimestrais de um aluno e determine a média das notas semestral. Através da média calculada o algoritmo deve imprimir a seguinte mensagem: "Aprovado", "Reprovado" ou em "Exame" (a média é 7 para Aprovação, menor que 3 para Reprovação e as demais em Exame).

```
algoritmo L2P27;
var
   real: N1, N2, MEDIA; 
início
   leia(N1,N2); 
  \overline{\text{MEDIA}} \leftarrow (\text{N1} + \text{N2}) / 2; se ( MEDIA < 3 ) então 
     imprima("Reprovado!"); 
   senão 
     se ( MEDIA >= 7 ) então
        imprima("Aprovado!"); 
     senão
       imprima("Exame!"); 
     fim-se
   fim-se
fim
program l2p27; 
var 
  N1, N2, MEDIA: real; 
begin 
  write('Entre com a 1a. Nota: '); 
   readLn(N1); 
   write('Entre com a 2a. Nota: '); 
   readLn(N2); 
  MEDIA := ( NI + N2 ) / 2; if ( MEDIA < 3 ) then 
     writeLn('Reprovado!') 
   else 
    if (MEDIA \geq 7) then
       writeLn('Aprovado!') 
     else 
       writeLn('Exame!'); 
end. 
N1 = input('Entre com a 1a. Nota: '); 
N2 = input('Entre com a 2a. Nota: ');MEDIA = ( N1 + N2 ) / 2;if (MEDIA < 3)
   disp('Reprovado!'); 
else 
  if (MF.DTA \geq 7)
     disp('Aprovado!'); 
   else 
    disp('Exame!'); 
   end 
end
```
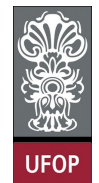

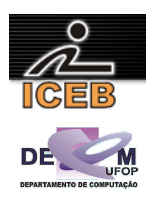

28) Um comerciante calcula o valor da venda, tendo em vista a tabela a seguir:

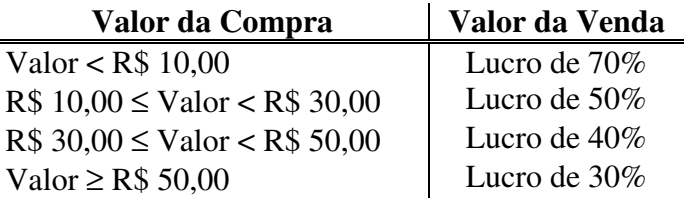

Criar um algoritmo em PORTUGOL que leia o valor da compra e imprima o valor da venda.

```
algoritmo L2P28;
var
  real: COMPRA, VENDA; 
início
   leia(COMPRA); 
   se ( COMPRA < 10 ) então
    VENDA \leq - COMPRA + COMPRA * (70 / 100 );
   senão 
     se ( COMPRA < 30 ) então
      VENDA <- COMPRA + COMPRA * (50 / 100 );
     senão 
       se ( COMPRA < 50 ) então
         VENDA \leftarrow \text{COMPRA} + \text{COMPRA} * (40 / 100);
        senão
         VENDA \leftarrow \text{COMPRA} + \text{COMPRA} * (30 / 100);
        fim-se
     fim-se
   fim-se
   imprima("O valor de venda é: ",VENDA); 
fim
program l2p28; 
var 
   COMPRA, VENDA: real; 
begin 
   write('Entre com o valor da compra: '); 
   readLn(COMPRA); 
  if ( COMPRA < 10 ) then
     VENDA := COMPRA + COMPRA * ( 70 / 100 ) 
   else 
     if ( COMPRA < 30 ) then 
       VENDA := COMPRA + COMPRA * ( 50 / 100 ) 
     else 
       if ( COMPRA < 50 ) then 
         VENDA := COMPRA + COMPRA * ( 40 / 100 ) 
        else 
         VENDA := COMPRA + COMPRA * ( 30 / 100 ); 
   writeLn('O valor de venda e: ',VENDA:5:2); 
end.
```
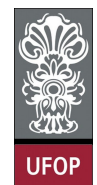

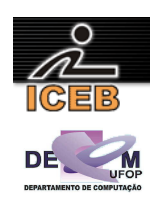

COMPRA = input('Entre com o valor da compra: '); if (  $COMPRA < 10$  ) VENDA = COMPRA + COMPRA \* (  $70 / 100$  ); else if ( COMPRA < 30 ) VENDA = COMPRA + COMPRA \* ( $50 / 100$ ); else if ( COMPRA < 50 ) VENDA = COMPRA + COMPRA \* ( $40 / 100$ ); else VENDA = COMPRA + COMPRA \* (30 / 100 ); end end end fprintf(1,'O valor de venda eh: %f\n',VENDA);

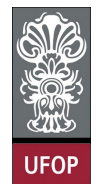

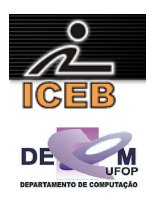

29) Dado três valores, A, B e C, construa um algoritmo em PORTUGOL para verificar se estes valores podem ser valores dos lados de um triângulo.

```
algoritmo L2P29;
var
   real: A, B, C; 
início
   leia(A,B,C); 
   se ( A < B+C ) e ( B < A+C ) e ( C < A+B ) então
    imprima("Os valores digitados podem ser lados de um triângulo!"); 
   senão
     imprima("Os valores digitados não podem ser lados de um triângulo!"); 
   fim-se
fim
program l2p29; 
var 
  A, B, C: real; 
begin 
  write('Digite o valor do lado A: '); 
 readLn(A):
   write('Digite o valor do lado B: '); 
  readLn(B); 
  write('Digite o valor do lado C: '):
   readLn(C); 
  if (A < B+C) and (B < A+C) and (C < A+B) then
     writeLn('Os valores digitados podem ser lados de um triangulo!') 
   else 
    writeLn('Os valores digitados não podem ser lados de um triangulo!');
end. 
A = input('Digite o valor do lado A: '); 
B = input('Digite o valor do lado B: '); 
C = input('Digite o valor do lado C: '); 
if ( A < B+C ) & ( B < A+C ) & ( C < A+B )
   disp('Os valores digitados podem ser lados de um triangulo!'); 
else 
  disp('Os valores digitados não podem ser lados de um triangulo!'); 
end
```
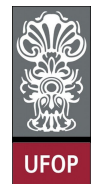

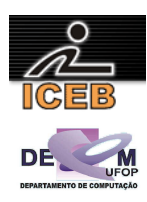

30) Dado três valores, A, B e C, construa um algoritmo em PORTUGOL para verificar se estes valores podem ser valores dos lados de um triângulo, e se for, se é um triangulo escaleno, um triangulo eqüilátero ou um triangulo isósceles.

```
algoritmo L2P30;
var
  real: A, B, C; 
início
   leia(A,B,C); 
   se ( A < B+C ) e ( B < A+C ) e ( C < A+B ) então
 se (A = B) e (A = C) então
 imprima("Triangulo Eqüilátero"); 
     senão
       se (A = B) ou (A = C) ou (B = C) então
         imprima("Triangulo Isósceloes"); 
       senão
         imprima("Triangulo Escaleno"); 
       fim-se
     fim-se
   senão
     imprima("Os valores digitados não podem ser lados de um triângulo!"); 
   fim-se
fim
program l2p30; 
var 
  A, B, C: real; 
begin 
   write('Digite o valor do lado A: '); 
 readLn(A):
  write('Digite o valor do lado B: '); 
  readLn(B); 
   write('Digite o valor do lado C: '); 
   readLn(C); 
  if (A < B+C) and (B < A+C) and (C < A+B) then
    if (A = B) and (A = C) then
       writeLn('Triangulo Equilatero') 
     else 
      if ( A = B ) or ( A = C ) or ( B = C ) then
         writeLn('Triangulo Isosceloes') 
       else 
         writeLn('Triangulo Escaleno') 
   else 
    writeLn('Os valores digitados nao podem ser lados de um triangulo!');
end. 
A = input('Digite o valor do lado A: '); 
B = input('Digite o valor do lado B: ');C = input('Digite o valor do lado C: '); 
if ( A < B+C ) & ( B < A+C ) & ( C < A+B )
  if (A == B) & (A == C) disp('Triangulo Equilatero'); 
   else 
    if (A == B) | (A == C) | (B == C) disp('Triangulo Isosceloes'); 
     else 
       disp('Triangulo Escaleno'); 
     end 
   end 
else 
   disp('Os valores digitados nao podem ser lados de um triangulo!'); 
end
```
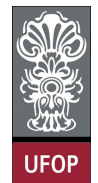

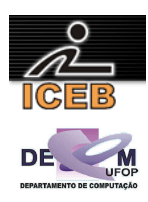

31) Dados três valores A, B e C, construa um algoritmo em PORTUGOL para verificar se estes valores podem ser valores dos lados de um triângulo, e se for, classificá-los (imprimi-los) segundo os ângulos. (Triângulo Retângulo = 90º, Triângulo Obtusângulo > 90º , Triângulo Acutângulo < 90º)

```
algoritmo L2P31;
var
   real: A, B, C; 
início
   leia(A,B,C); 
   se ( A < B+C ) e ( B < A+C ) e ( C < A+B ) então
     imprima("É um triangulo"); 
     se ( A**2 = B**2 + C**2 ) ou
       (B^{**}2 = B^{**}2 + C^{**}2) ou
         ( C**2 = A**2 + B**2 ) então
       imprima("Triangulo Retângulo"); 
     senão
       se ( A**2 > B**2 + C**2 ) ou
          ( B^{**}2 > A^{**}2 + C^{**}2 ) ou
           ( C**2 > A**2 + B**2 ) então
         imprima("Triangulo Obtusângulo"); 
       senão 
         se ( A**2 < B**2 + C**2 ) e
            ( B^{**}2 < A^{**}2 + C^{**}2 ) e
             ( C**2 < A**2 + B**2 ) então
           imprima("Triangulo Acutângulo"); 
         fim-se
       fim-se
     fim-se
   senão
     imprima("Os valores digitados não podem ser lados de um triângulo!"); 
   fim-se
fim
program l2p31; 
var 
  A, B, C: real; 
begin 
   write('Digite o valor do lado A: '); 
   readLn(A); 
  write('Digite o valor do lado B: ');
   readLn(B); 
   write('Digite o valor do lado C: '); 
   readLn(C); 
  if ( A < B+C ) and ( B < A+C ) and ( C < A+B ) then begin
     write('eh um triangulo'); 
    if (A*A = B*B + C*C) or
       (B*B = A*A + C*C) or
       ( C*C = A*A + B*B ) then
       write('Triangulo Retângulo') 
     else 
     if (A*A > B*B + C*C) or
        (B*B > A*A + C*C) or
        (C*C > A*A + B*B) then
        writeLn('Triangulo Obtusângulo') 
      else 
       if (A*A < B*B + C*C) and
           (B*B < A*A + C*C) and
          ( C*C < A*A + B*B ) then
          writeLn('Triangulo Acutângulo'); 
   end 
   else 
    writeLn('Os valores digitados não podem ser lados de um triângulo!');
end.
```
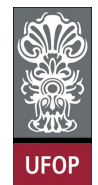

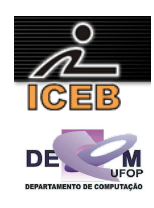

```
A = input('Digite o valor do lado A: '); 
B = input('Digite o valor do lado B: ');C = input('Digit to value to value do lado C: ');if ( A < B+C ) & ( B < A+C ) & ( C < A+B) 
 disp('Eh um triangulo'); 
if ( A*A == B*B + C*C ) | ( B*B == A*A + C*C ) | ( C*C == A*A + B*B )
     disp('Triangulo Retângulo'); 
   else 
    if ( A*A > B*B + C*C ) | ( B*B > A*A + C*C ) | ( C*C > A*A + B*B )
       disp('Triangulo Obtusângulo'); 
     else 
      if ( A*A < B*B + C*C ) & ( B*B < A*A + C*C ) & ( C*C < A*A + B*B )
         disp('Triangulo Acutângulo'); 
       end 
     end 
   end 
else 
  disp('Os valores digitados não podem ser lados de um triângulo!'); 
end
```
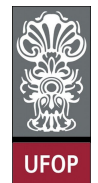

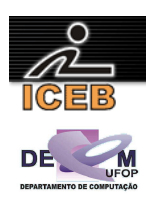

32) Dados três valores A, B e C, construa um algoritmo em PORTUGOL para verificar se estes valores podem ser valores dos lados de um triângulo, e se for um triângulo retângulo, determinar (imprimir) os seus ângulos internos.

```
algoritmo L2P32;
var
   real: A, B, C, ANG1, ANG2, ANG3; 
início
   leia(A,B,C); 
 se (A < B+C) e (B < A+C) e (C < A+B) então
 imprima("é um triangulo"); 
    \overline{\text{ANG3} \leftarrow 90}:
     se ( A > B ) e ( A > C ) então
 ANG1 <- arcsen( B / A ); 
 ANG2 <- arccos( C / A ); 
     senão
       se ( B > A ) e ( B > C ) então
         ANG1 <- arcsen( A / B ); 
         ANG2 <- arccos( C / B ); 
       senão
         ANG1 <- arcsen( A / C ); 
         ANG2 <- arccos( B / C ); 
       fim-se
     fim-se
     imprima(ANG1); 
     imprima(ANG2); 
     imprima(ANG3); 
   senão
     imprima("Os valores digitados não podem ser lados de um triângulo!"); 
   fim-se
fim
program l2p32; 
var 
 A, B, C, ANG1, ANG2, ANG3: real;
begin 
   write('Digite o valor do lado A: '); 
   readLn(A); 
  write('Digite o valor do lado B: '):
   readLn(B); 
   write('Digite o valor do lado C: '); 
   readLn(C); 
  if ( A < B+C ) and ( B < A+C ) and ( C < A+B ) then begin
     writeLn('Eh um triangulo'); 
    if ( A*A = B*B + C*C ) or
       (B*B = A*A + C*C) or
       (C*C = A*A + B*B) then begin
      writeLn('Eh um triangulo retangulo');
       ANG1 := 90; 
      if (A > B) and (A > C) then begin
        ANG2 := 180 / Pi * ArcTan( B / A );
         ANG3 := 90 – ANG2; end; 
      if (B > A) and (B > C) then begin
        ANG2 := 180 / Pi * ArcTan(A / B);
        ANG3 := 90 - ANG2; end;
      if (C > A) and (C > B) then begin
        ANG2 := 180 / Pi * ArcTan( A / C );
         ANG3 := 90 – ANG2; end; 
       writeLn('Angulo 1: ',ANG1:5:2); 
       writeLn('Angulo 2: ',ANG2:5:2); 
      writeLn('Angulo 3: ',ANG3:5:2);
     end; 
   end 
   else 
    writeLn('Os valores digitados nao podem ser lados de um triangulo!');
end.
```
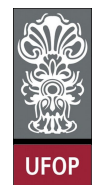

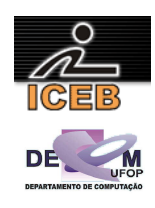

```
A = input('Digite o valor do lado A: '); 
B = input('Digite o valor do lado B: ');C = input('Digit to value to value do lado C: ');if (A \lt B+C) & (B \lt A+C) & (C \lt A+B) disp('Eh um triangulo'); 
  if (A^*A == B^*B + C^*C) | (B^*B == A^*A + C^*C) | (C^*C == A^*A + B^*B)
     disp('Eh um triangulo retangulo'); 
     ANG1 = 90; 
    if (A > B) & (A > C)ANG2 = 180 / pi * asin( B / A );
ANG3 = 180 / pi * acos( C / A );
     end 
    if (B > A) & (B > C)ANG2 = 180 / pi * asin( A / B );
     ANG3 = 180 / pi * a cos(C / B);
     end 
     if (C > A) & (C > B) 
ANG2 = 180 / pi * asin( A / C );
ANG3 = 180 / pi * acos( B / C );
     end 
     fprintf(1,'Angulo 1: %.2f\n',ANG1); 
     fprintf(1,'Angulo 2: %.2f\n',ANG2); 
     fprintf(1,'Angulo 3: %.2f\n',ANG3); 
   end 
else 
   disp('Os valores digitados nao podem ser lados de um triangulo!'); 
end
```
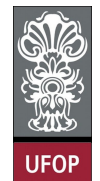

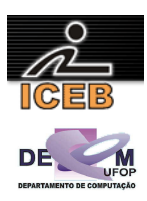

33) Criar um algoritmo em PORTUGOL que receba o valor de *x*, e calcule e imprima o valor de  $f(x)$ .

$$
f(x) = \begin{cases} 1, \text{ se } x \le 1 \\ 2, \text{ se } 1 < x \le 2 \\ x^2, \text{ se } 2 < x \le 3 \\ x^3, \text{ se } x > 3 \end{cases}
$$

**algoritmo** L2P33; **var real**: X, FX; **início leia**(X); **se** ( X <= 1 ) **então**  $\overline{FX}$  <- 1; **senão se** ( X <= 2 ) **então**  $\overline{FX}$  <- 2; **senão se** ( X <= 3) **então**  $\overline{FX}$  <-  $X**2;$  **senão**  $\overline{FX}$  <-  $X**3$ ; **fim-se fim-se fim-se imprima**("f(",X,") = ",FX); **fim** program l2p33; var X, FX: real; begin write('Digite um valor para x: '); readLn(X); if ( $X \leq 1$ ) then  $FX := 1$  else if (  $X \leq 2$  ) then  $FX := 2$  else if ( $X \leq 3$ ) then  $FX := X^*X$  else  $FX := X * X * X;$ writeLn('f(',X:3:2,') = ',FX:5:2); end.

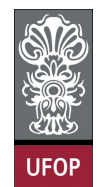

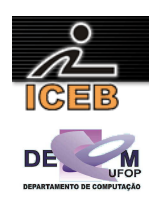

```
X = input('Digite um valor para x: '); 
if ( X <= 1 ) 
FX = 1;else 
  if ( X \leq 2 )
   FX = 2; else 
    if ( X \leq 3)
     FX = X * X; else 
     FX = X*X*X; end 
   end 
end 
fprintf(1,'f(%d) = f(n', X, FX);
```
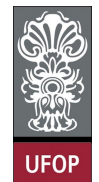

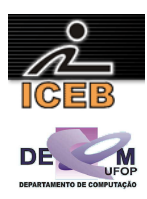

34) Criar um algoritmo em PORTUGOL que receba o valor de *x*, e calcule e imprima o valor de  $f(x)$ .

$$
f(x) = \frac{8}{2 - x}
$$

```
algoritmo L2P34;
var
   real: X, FX; 
início
   leia(X); 
   se ( X = 2 ) então
    imprima("Impossível calcular valor para f(x) "); 
   senão
FX \leq 8 / (2 - X); imprima("f(",X,") = ",FX); 
   fim-se
fim
program l2p34; 
var 
  X, FX: real; 
begin 
  write('Digite um valor para x: ');
   read(X); 
  if (X = 2) then
     write('Impossivel calcular valor para f(x) ') 
   else begin 
FX := 8 / (2 - X); writeLn('f(',X:3:2,') = ',FX:5:2); 
  end; 
end. 
X = input('Digite um valor para x: '); 
if ( X == 2 )
  disp('Impossivel calcular valor para f(x) '); 
else 
 FX = 8 / (2 - X);fprintf(1,'f(%d) = %f\r',X,FX);
end
```
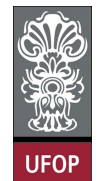

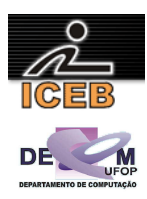

35) Criar um algoritmo em PORTUGOL que receba o valor de *x*, e calcule e imprima o valor de  $f(x)$ .

$$
f(x) = \frac{5x + 3}{\sqrt{x^2 - 16}}
$$

```
algoritmo L2P35;
var
   real: X, FX; 
início
   leia(X); 
   se ( X >= -4 ) e ( X <= 4 ) então
     imprima("Impossível calcular valor para f(x) "); 
   senão
    FX <- ( 5 * X + 3 ) / raiz( X^{**}2 - 16 );
     imprima("f(",X,") = ",FX); 
   fim-se
fim
program l2p35; 
var 
  X, FX: real; 
begin 
   write('Digite um valor para x: '); 
   readLn(X); 
  if ( X \ge -4 ) and ( X \le 4 ) then
     writeLn('Impossivel calcular valor para f(x) ')
   else begin 
   FX := (5 * X + 3) / \sqrt{3}Rt(X^*X - 16);
    writeLn('f(',X:3:2,') = ',FX:5:2);
   end; 
end. 
X = input('Digite um valor para x: '); 
if ( X > = -4 ) & ( X < = 4 )
   disp('Impossivel calcular valor para f(x)'); 
else 
  FX = ( 5 * X + 3 ) / sqrt( X * X - 16 );
```

```
fprintf(1,'f(%d) = f(n',X,FX);end
```
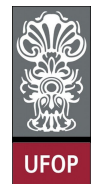

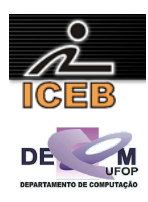

36) Construir um algoritmo em PORTUGOL para calcular as raízes de uma equação do 2º grau, sendo que os valores dos coeficientes A, B, e C devem ser fornecidos pelo usuário através do teclado.

```
algoritmo L2P36;
var
   real: A, B, C; 
   real: DELTA, X1, X2; 
início
   leia(A,B,C); 
  DELTA \leftarrow B**2 - 4*A*C;
   se ( DELTA > 0 ) então
     imprima("Duas raízes reais e diferentes"); 
 X1 <- (-B + raiz(DELTA)) / (2*A); 
 X2 <- (-B – raiz(DELTA)) / (2*A); 
   senão
     se ( DELTA = 0 ) então
       imprima("Duas raízes reais e iguais"); 
      X1 \leftarrow -B / (2*A);X2 \leftarrow X1; senão
       imprima("Não existem raízes reais"); 
     fim-se
   fim-se
   se ( DELTA >= 0 ) então
 imprima("X1 = ",X1); 
 imprima("X2 = ",X2); 
   fim-se
fim
program l2p36; 
var 
  A, B, C: real;
   DELTA, X1, X2: real; 
begin 
   writeLn('Equação do segundo grau'); 
  writeLn('A*x^2 + B*x + C = 0');
   write('Entre com os valores dos coeficientes A, B e C: '); 
   read(A,B,C); 
  DELTA := B*B - 4*A*C:
   if ( DELTA > 0 ) then begin 
     writeLn('Duas raizes reais e diferentes'); 
   X1 := (-B + SqRt(DELTA)) / (2*A);X2 := (-B - \text{SqRt}(\text{DELTA})) / (2*A); end
   else begin 
     if ( DELTA = 0 ) then begin 
       writeLn('Duas raízes reais e iguais'); 
      X1 := -B / (2*A); X2 := X1; end 
     else 
       writeLn('Não existem raízes reais'); end; 
  if ( DELTA \ge 0 ) then begin
      \text{writeLn}('X1 = ',X1:3:2);writeLn('X2 = ',X2:3:2); end;
end.
```
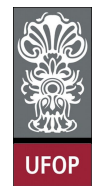

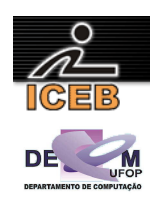

```
disp('Equação do segundo grau'); 
disp('A*x^2 + B*x + C = 0');
A = input('Entre com o valor do coefficiente A');B = input('Entre com o valor do coeficiente B');C = input('Entre com o valor do coeficiente C');DELTA = B*B - 4*A*C;if ( DELTA > 0 )
  disp('Duas raizes reais e diferentes'); 
 X1 = (-B + sqrt(DELTA)) / (2*A);X2 = (-B - sqrt(DELTA)) / (2*A);else 
  if ( DELTA == 0 )
     disp('Duas raízes reais e iguais'); 
    X1 = -B / (2*A);X2 = X1; else 
    disp('Não existem raízes reais'); 
   end 
end 
if ( DELTA >= 0 )
  fprintf(1,'X1 = f(n',X1);
 fprintf(1, 'X2 = <math>f(n', X2)</math>);end
```
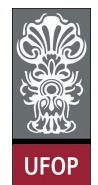

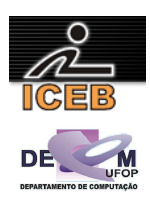

- 37) Criar um algoritmo em PORTUGOL que a partir da idade e peso do paciente calcule a dosagem de determinado medicamento e imprima a receita informando quantas gotas do medicamento o paciente deve tomar por dose. Considere que o medicamento em questão possui 500 mg por ml, e que cada ml corresponde a 20 gotas.
	- Adultos ou adolescentes desde 12 anos, inclusive, se tiverem peso igual ou acima de 60 quilos devem tomar 1000 mg; com peso abaixo de 60 quilos devem tomar 875 mg.
	- Para crianças e adolescentes abaixo de 12 anos a dosagem é calculada pelo peso corpóreo conforme a tabela a seguir:

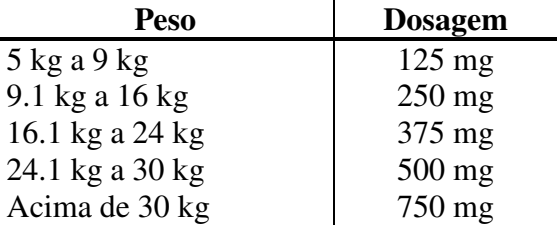

```
algoritmo L2P37;
var
   inteiro: IDADE; 
   real: PESO,GOTAS; 
início
   leia(PESO,IDADE); 
   GOTAS <- 500 / 20; { cálculo do numero de mg por gotas } 
   se ( PESO < 5 ) então 
     imprima("Não pode tomar o Remédio porque não tem peso. Consulte medico."); 
 senão-se ( IDADE >= 12 ) então
 se ( PESO >= 60 ) então
 imprima("Tomar ",1000/GOTA," gotas"); 
     senão
      imprima("Tomar ", 875/GOTA," gotas"); 
     fim-se
 senão-se ( PESO <= 9 ) então
imprima("Tomar ", 125/GOTA," gotas");
   senão-se ( PESO <= 16 ) então
    imprima("Tomar ",250/GOTA," gotas"); 
   senão-se ( PESO <= 24 ) então
     imprima("Tomar ", 375 / gotas, " gotas"); 
 senão-se ( PESO <= 30 ) então
 imprima("Tomar ",500/GOTA," gotas"); 
   senão
     imprima("Tomar ",750/GOTA," gotas"); 
   fim-se
fim
```
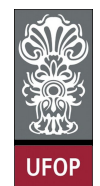

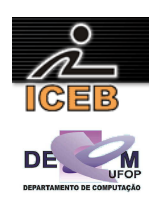

```
program l2p37; 
var 
  IDADE: integer; 
  PESO, GOTAS: real;
begin 
   write('Digite o peso: '); 
   readLn(PESO); 
   write('Digite a idade: '); 
   readLn(IDADE); 
   GOTAS := 500 / 20; { calculo do numero de mg por gotas } 
  if (PESO < 5) then
     writeLn('Nao pode tomar o Remedio porque nao tem peso. Consulte medico.') 
  else if (IDADE \geq 12) then
    if ( PESO \ge 60 ) then
       writeLn('Tomar ',1000/GOTAS:3:2,' gotas') 
     else 
       writeLn('Tomar ', 875/GOTAS:3:2,' gotas') 
  else if (PESO \leq 9) then
     writeLn('Tomar ',125/GOTAS:3:2,' gotas') 
  else if ( PESO \le 16 ) then
     writeLn('Tomar ',250/GOTAS:3:2,' gotas') 
  else if (PESO \leq 24) then
     writeLn('Tomar ', 375/GOTAS:3:2, ' gotas') 
  else if ( PESO <= 30 ) then
     writeLn('Tomar ',500/GOTAS:3:2,' gotas') 
   else 
     writeLn('Tomar ',750/GOTAS:3:2,' gotas'); 
end. 
PESO = input('Digite o peso: '); 
IDADE = input('Digite a idade: '); 
GOTAS = 500 / 20; % calculo do numero de mg por gotas 
if ( PESO < 5 )
  disp('Nao pode tomar o Remedio porque nao tem peso. Consulte medico.'); 
elseif ( IDADE \geq 12 )
  if ( PESO \ge 60 )
     fprintf(1,'Tomar %f gotas\n',1000/GOTAS); 
   else 
     fprintf(1,'Tomar %f gotas\n',875/GOTAS); 
   end 
elseif ( PESO <= 9 ) 
  fprintf(1,'Tomar %f gotas\n',125/GOTAS); 
elseif (PESO \leq 16)
  fprintf(1,'Tomar %f gotas\n',250/GOTAS); 
elseif ( PESO \leq 24 )
  fprintf(1,'Tomar %f gotas\n',375/GOTAS); 
elseif (PESO \leq 30)
   fprintf(1,'Tomar %f gotas\n',500/GOTAS); 
else 
  fprintf(1,'Tomar %f gotas\n',750/GOTAS); 
end
```
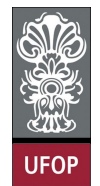

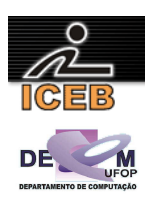

38) Construa um algoritmo em PORTUGOL para determinar a situação (APROVADO/EXAME/REPROVADO) de um aluno, dado a sua freqüência (FREQ) (porcentagem de 0 a 100%) e sua nota (NOTA) (nota de 0.0 a 10.0), sendo que:

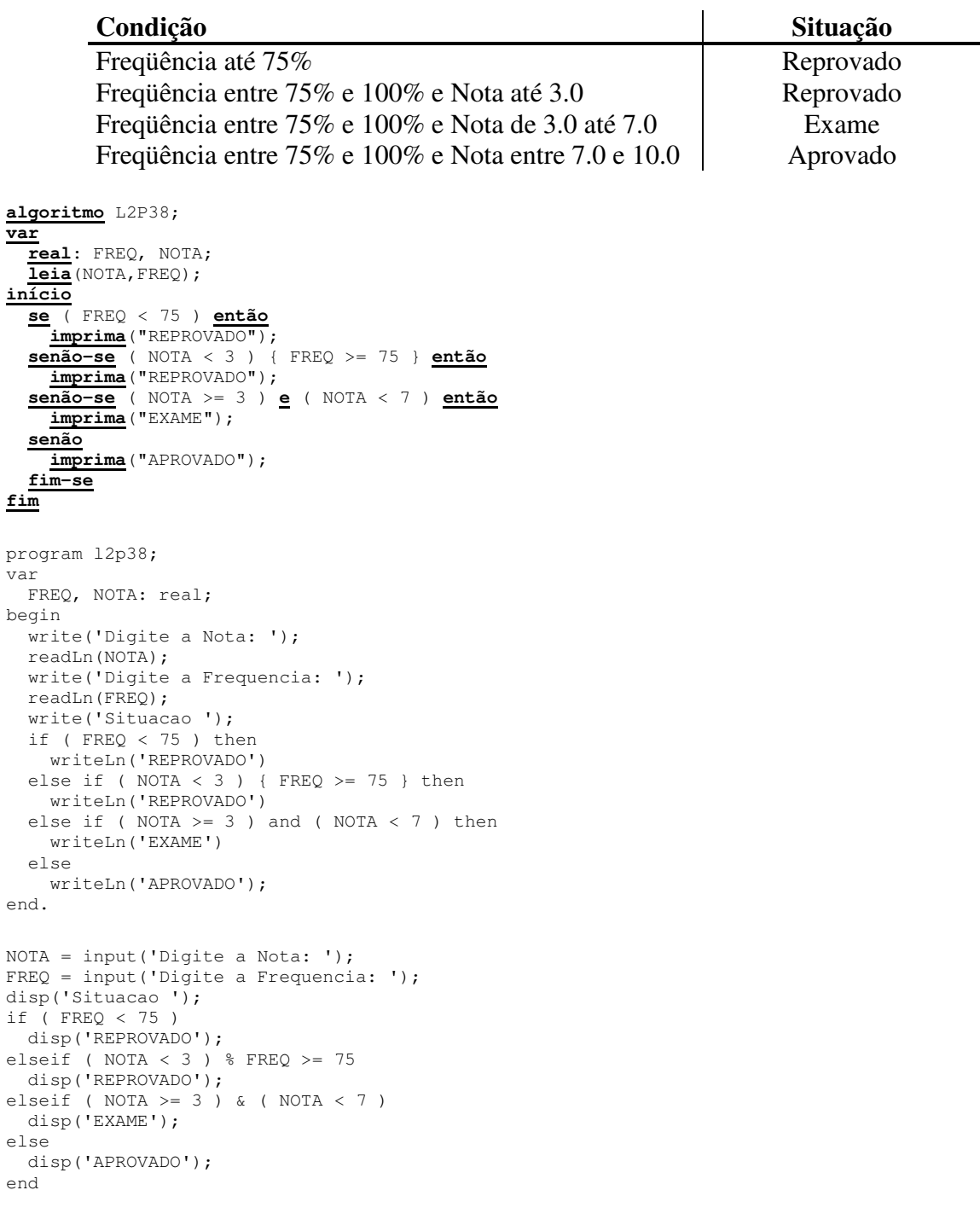

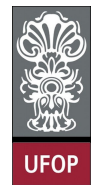

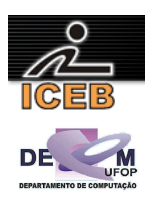

39) Criar um algoritmo em PORTUGOL que informe a quantidade total de calorias de uma refeição a partir do usuário que deverá informar o prato, a sobremesa e a bebida (veja a tabela a seguir).

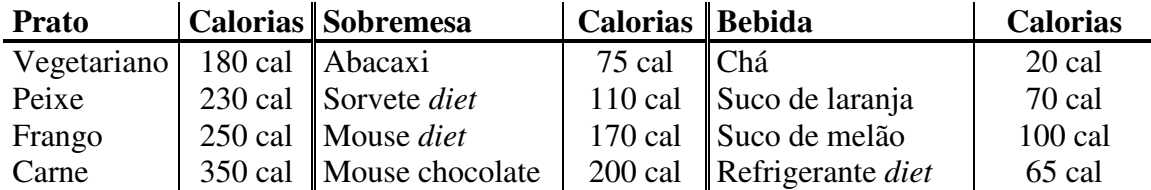

Sugestão: enumere cada opção de prato, sobremesa e bebida. Ou seja: Prato: 1 vegetariano, 2 – Peixe, 3 – Frango, 4 – Carne; Sobremesa: 1 – Abacaxi, 2 – Sorvete *diet*, 3 – Mouse *diet*, 4 – Mouse chocolate; Bebida: 1 – Chá, 2 - Suco de laranja, 3 – Suco de melão, 4 – Refrigerante *diet*.

```
algoritmo L2P39;
var
   inteiro: OP1,OP2,OP3,CAL; 
início
  CAI. < -0:
   leia(OP1); 
   se ( OP1 = 1 ) então
    CAL \leftarrow CAL + \overline{180};
   senão-se ( OP1 = 2 ) então
    CAL <- CAL + 230;
   senão-se ( OP1 = 3 ) então
    CAL < - CAL + 250; senão-se ( OP1 = 4 ) então
 CAL <- CAL + 350; 
   senão
     imprima("Opção inválida!"); 
   fim-se
   leia(OP2); 
   se ( OP2 = 1 ) então
    CAL <- CAL + 75;
   senão-se ( OP2 = 2 ) então
    CAL < - CAL + 110; senão-se ( OP2 = 3 ) então
    CAL < - CAL + 170; senão-se ( OP2 = 4 ) então
 CAL <- CAL + 200; 
   senão
     imprima("Opção inválida!"); 
   fim-se
   leia(OP3); 
   se ( OP3 = 1 ) então
    CAL < - CAL + 20; senão-se ( OP3 = 2 ) então
    CAL < - CAL + 70; senão-se ( OP3 = 3 ) então
    CAL \leftarrow CAL + 100:
   senão-se ( OP3 = 4 ) então
    CAL < - CAL + 65; senão
     imprima("Opção inválida!"); 
   fim-se
   imprima("O total de calorias é: ",CAL); 
fim
```
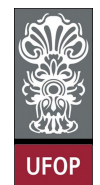

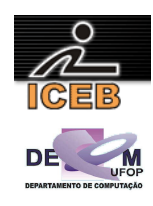

```
program l2p39; 
var 
  OP1, OP2, OP3, CAL: integer; 
begin 
  CAL := 0; writeLn('Refeicao'); 
   writeLn('Prato: 1) Vegetariano, 2) Peixe, 3) Frango, 4) Carne'); 
   write('Qual a sua opcao: '); 
   readLn(OP1); 
  if ( OP1 = 1 ) then
   CAL := CAL + 180else if (OP1 = 2) then
     CAL := CAL + 230 
  else if (OP1 = 3) then
   CAL := CAL + 250else if (OP1 = 4) then
    CAL := CAL + 350 
   else 
    writeLn('Opcao invalida!'); 
   writeLn('Sobremesa: 1) Abacaxi, 2) Sorvete diet, 3) Mouif diet, 4) Mouif chocolate'); 
   write('Qual a sua opcao: '); 
   readLn(OP2); 
  if (OP2 = 1) then
   CAL := CAL + 75else if (OP2 = 2) then
     CAL := CAL + 110 
  else if (OP2 = 3) then
    CAL := CAL + 170 
  else if (OP2 = 4) then
    CAL := CAL + 200 else 
    writeLn('Opcao invalida!'); 
 writeLn('Bebida: 1) Cha, 2) Suco de laranja, 3) Suco de melão, 4) Refrigerante diet'); 
 write('Qual a sua opcao: '); 
   readLn(OP3); 
  if (OP3 = 1) then
   CAL := CAL + 20else if (OP3 = 2) then
    CAL := CAL + 70else if (OP3 = 3) then
     CAL := CAL + 100 
  else if (OP3 = 4) then
    CAL := CAL + 65 else 
    writeLn('Opcao invalida!'); 
   writeLn('O total de calorias eh: ',CAL); 
end.
```
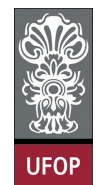

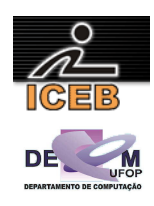

```
CAL = 0;disp('Refeicao'); 
disp('Prato: 1) Vegetariano, 2) Peixe, 3) Frango, 4) Carne'); 
OP1 = input('Qual a sua opcao: '); 
if (OP1 == 1)CAL = CAL + 180:elseif ( OP1 == 2 ) 
 CAL = CAL + 230;elseif (OP1 == 3)
 CAL = CAL + 250;elseif (OP1 == 4)
 CAL = CAL + 350;else 
  disp('Opcao invalida!'); 
end 
disp('Sobremesa: 1) Abacaxi, 2) Sorvete diet, 3) Mouif diet, 4) Mouif chocolate'); 
OP2 = input('Qual a sua opcao: '); 
if ( OP2 = 1 )
 CAL = CAL + 75;elseif ( OP2 == 2 ) 
 CAL = CAL + 110;elseif (OP2 == 3)
 CAL = CAL + 170;elseif (OP2 == 4)
 CAL = CAL + 200;else 
  disp('Opcao invalida!'); 
end 
disp('Bebida: 1) Cha, 2) Suco de laranja, 3) Suco de melão, 4) Refrigerante diet'); 
OP3 = input('Qual a sua opcao: '); 
if (OP3 == 1)CAL = CAL + 20;elseif ( OP3 == 2 ) 
 CAL = CAL + 70;elseif (OP3 == 3)
 CAL = CAL + 100;elseif (OP3 == 4)
 CAL = CAL + 65;else 
  disp('Opcao invalida!'); 
end 
fprintf(1,'O total de calorias eh: %d\n',CAL);
```
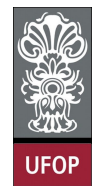

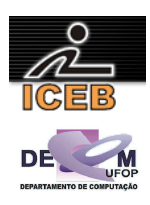

40) Criar um algoritmo em PORTUGOL que leia o destino do passageiro, se a viagem inclui retorno (ida e volta) e informar o preço da passagem conforme a tabela a seguir:

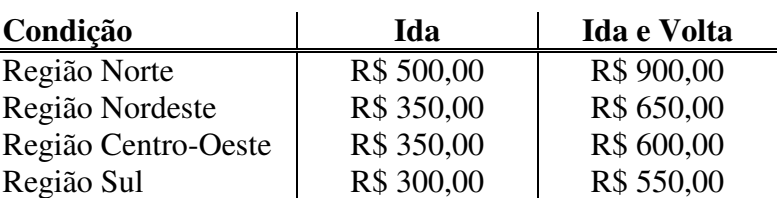

**algoritmo** L2P40; **var real**: PRECO; **inteiro**: OPCAO; **lógico**: VOLTA; **início leia**(OPCAO); **leia**(VOLTA); **se** ( VOLTA ) **então se** ( OPCAO = 1 ) **então** PRECO <- 900; **senão-se** ( OPCAO = 2 ) **então** PRECO  $<-650;$  **senão-se** ( OPCAO = 3 ) **então**  $PRECO < -600;$  **senão-se** ( OPCAO = 4 ) **então** PRECO  $<-550$ ; **senão imprima**("Opção inválida!"); **fim-se senão se** ( OPCAO = 1 ) **então**  $PRECO < -500;$  **senão-se** ( OPCAO = 2 ) **então**  $PRECO < -350;$  **senão-se** ( OPCAO = 3 ) **então** PRECO  $<-350;$  **senão-se** ( OPCAO = 4 ) **então**  $PRECO < -300$ ; **senão imprima**("Opção inválida!"); **fim-se fim-se fim**

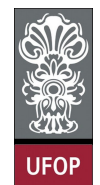

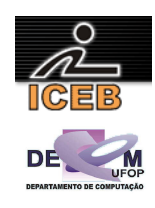

```
program lp2p40; 
var 
 PRECO: real;
   OPCAO: integer; 
   VOLTA: char; 
begin 
   writeLn('Viagem'); 
   writeLn('1) Regiao Norte'); 
   writeLn('2) Regiao Nordeste'); 
   writeLn('3) Regiao Centro-Oeste'); 
  writeLn('4) Regiao Sul');
  write('Digite o numero correspondente ao destino do passageiro: ');
   readLn(OPCAO); 
   write('A viagem inclui retorno? (S/N) '); 
 readLn(VOLTA); 
 if (VOLTA = 'S') or (VOLTA = 's') then 
     if ( OPCAO = 1 ) then 
       PRECO := 900 
     else if ( OPCAO = 2 ) then 
       PRECO := 650 
     else if ( OPCAO = 3 ) then 
       PRECO := 600 
     else if ( OPCAO = 4 ) then 
      PRECO := 550 else 
       writeLn('Opcao invalida!') 
   else 
     if ( OPCAO = 1 ) then 
       PRECO := 500 
     else if ( OPCAO = 2 ) then 
       PRECO := 350 
     else if ( OPCAO = 3 ) then 
       PRECO := 350 
     else if ( OPCAO = 4 ) then 
       PRECO := 300 
     else 
     writeLn('Opcao invalida!');
   writeLn('Preco: ',PRECO:3:2); 
end.
```
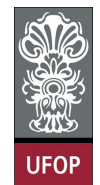

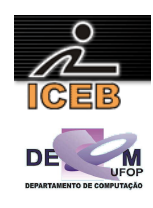

```
disp('Viagem'); 
disp('1) Regiao Norte'); 
disp('2) Regiao Nordeste'); 
disp('3) Regiao Centro-Oeste'); 
disp('4) Regiao Sul'); 
OPCAO = input('Digite o numero correspondente ao destino do passageiro: '); 
VOLTA = input('A viagem inclui retorno? (S/N) ','s'); 
if ( VOLTA == 'S' ) | ( VOLTA == 'S' )
  if ( OPCAO == 1 )
   PRECO = 900;
  elseif (OPCAO == 2)
   PRECO = 650; elseif ( OPCAO == 3 ) 
   PRECO = 600;elseif (OPCAO == 4)
   PRECO = 550:
   else 
    disp('Opcao invalida!'); 
   end 
else 
  if ( OPCAO == 1 )
   PRECO = 500;elseif (OPCAO == 2)
   PRECO = 350;
   elseif ( OPCAO == 3 ) 
   PRECO = 350;elseif (OPCAO == 4)
   PRECO = 300; else 
    disp('Opcao invalida!'); 
   end 
end 
fprintf(1,'Preco: %.2f\n',PRECO);
```
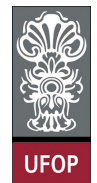

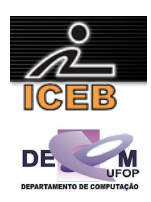

41) Criar um algoritmo em PORTUGOL que leia o um número inteiro entre 1 e 7 e escreva o dia da semana correspondente. Caso o usuário digite um número fora desse intervalo, deverá aparecer uma mensagem informando que não existe dia da semana com esse número.

```
algoritmo L2P41;
var
   inteiro: NUM; 
início
   leia(NUM); 
   se ( NUM < 1 ) ou ( NUM > 7 ) então
     imprima("número digitado, não se relaciona a um dia da semana"); 
   senão-se ( NUM = 1 ) então
     imprima("Domingo"); 
   senão-se ( NUM = 2 ) então
     imprima("Segunda-Feira"); 
   senão-se ( NUM = 3 ) então
     imprima("Terça-Feira"); 
   senão-se ( NUM = 4 ) então
     imprima("Quarta-Feira"); 
 senão-se ( NUM = 5 ) então
 imprima("Quinta-Feira"); 
   senão-se ( NUM = 6 ) então
     imprima("Sexta-Feira"); 
   senão
     imprima("Sábado"); 
   fim-se
fim
program l2p41; 
var 
  NUM: integer; 
begin 
   write('Digite um numero relativo a um dia da semana: '); 
   readLn(NUM); 
if ( NUM < 1 ) or ( NUM > 7 ) then
 writeLn('N umero digitado, nao se relaciona a um dia da semana') 
   else 
    if (NUM = 1) then
       writeLn('Domingo') 
    else if (NUM = 2) then
       writeLn('Segunda-Feira') 
     else if ( NUM = 3 ) then 
       writeLn('Terça-Feira') 
    else if (NUM = 4) then
       writeLn('Quarta-Feira') 
     else if ( NUM = 5 ) then 
       writeLn('Quinta-Feira') 
    else if (NUM = 6) then
      writeLn('Sexta-Feira') 
     else 
       writeLn('Sabado'); 
end.
```
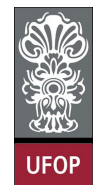

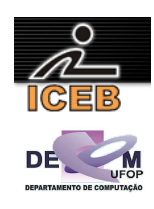

```
NUM = input('Digite um numero relativo a um dia da semana: '); 
if ( NUM < 1 ) | ( NUM > 7 )
  disp('Numero digitado, nao se relaciona a um dia da semana'); 
else 
  if ( NUM == 1 )
    disp('Domingo'); 
   elseif ( NUM == 2 ) 
    disp('Segunda-Feira'); 
   elseif ( NUM == 3 ) 
 disp('Terça-Feira'); 
 elseif ( NUM == 4 ) 
     disp('Quarta-Feira'); 
   elseif ( NUM == 5 ) 
    disp('Quinta-Feira'); 
  elseif (NUM == 6)
    disp('Sexta-Feira'); 
   else 
    disp('Sabado'); 
   end 
end
```
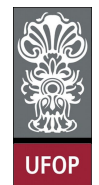

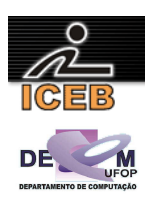

42) Criar um algoritmo em PORTUGOL que leia o número correspondente ao mês atual e os dígitos (somente os quatro números) de uma placa de veículo, e através do número finalizador da placa (algarismo da casa das unidades) determine se o IPVA do veículo vence no mês corrente.

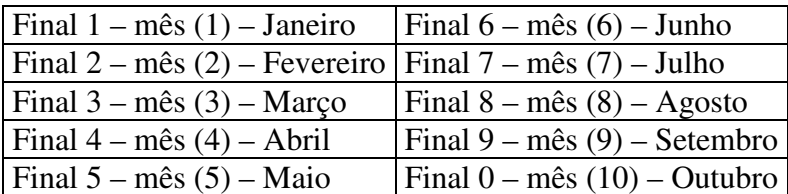

```
algoritmo L2P42;
var
   inteiro: MES,PLACA,DIGITO; 
início
   leia(MES,PLACA); 
   DIGITO <- PLACA mod 10; 
   se ( DIGITO = MES ) então
     imprima("Neste mês vence o IPVA do veículo!"); 
   senão
     imprima("O IPVA do veículo não vence neste mês!"); 
   fim-se
fim
program l2p42; 
var 
   MES, PLACA, DIGITO: integer; 
begin 
   write('Digite o mes atual: '); 
   readLn(MES); 
   write('Digite a placa do veículo: '); 
   readLn(PLACA); 
   DIGITO := PLACA mod 10; 
   if ( DIGITO = MES ) then 
     write('Neste mes vence o IPVA do veiculo!') 
   else 
    write('O IPVA do veiculo nao vence neste mes!');
end. 
MES = input('Digite o mes atual: '); 
PLACA = input('Digite a placa do veículo: '); 
DIGITO = mod(PLACA, 10);if ( DIGITO == MES ) 
   disp('Neste mes vence o IPVA do veiculo!'); 
else 
  disp('O IPVA do veiculo nao vence neste mes!'); 
end
```
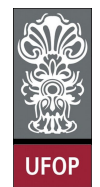

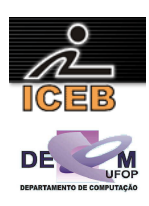

43) Escreva um algoritmo em PORTUGOL que leia um peso na Terra e o número de um planeta e imprima o valor do seu peso neste planeta. A relação de planetas é dada a seguir juntamente com o valor das gravidades relativas á Terra:

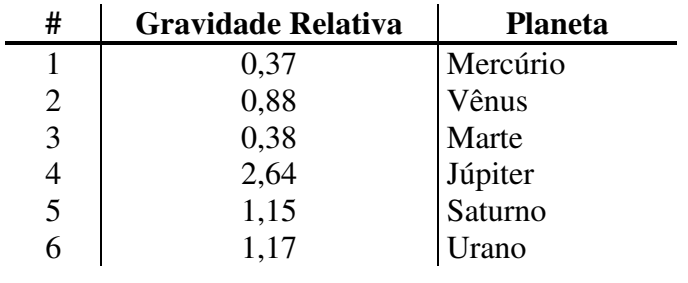

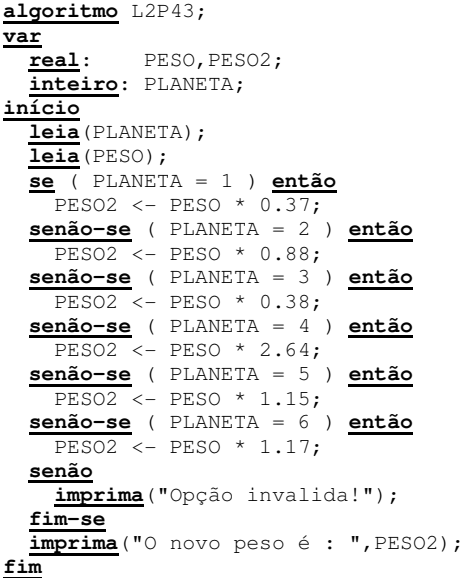

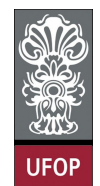

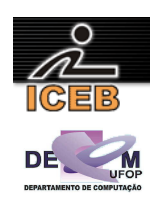

```
program l2p43; 
var 
  PESO,PESO2: real; 
   PLANETA: integer; 
begin 
   writeLn('Calculo do peso de um corpo em outro planeta '); 
   writeLn('1) Mercurio'); 
   writeLn('2) Venus'); 
   writeLn('3) Marte'); 
   writeLn('4) Jupiter'); 
  writeLn('5) Saturno');
  writeLn('6) Urano');
   write('Digite o numero de um planeta: '); 
   readLn(PLANETA); 
  write('Digite o peso no planeta terra: ');
   readLn(PESO); 
   if ( PLANETA = 1 ) then 
       PESO2 := PESO * 0.37 
   else if ( PLANETA = 2 ) then 
      PESO2 := PESO * 0.88 
   else if ( PLANETA = 3 ) then 
      PESO2 := PESO * 0.38 
   else if ( PLANETA = 4 ) then 
     PESO2 := PESO * 2.64
   else if ( PLANETA = 5 ) then 
      PESO2 := PESO * 1.15 
   else if ( PLANETA = 6 ) then 
      PESO2 := PESO * 1.17 
   else 
     writeLn('Opcao invalida!'); 
   writeLn('O novo peso eh : ',PESO2:3:2); 
end. 
disp('Calculo do peso de um corpo em outro planeta '); 
disp('1) Mercurio'); 
disp('2) Venus'); 
disp('3) Marte'); 
disp('4) Jupiter'); 
disp('5) Saturno'); 
disp('6) Urano'); 
PLANETA = input('Digite o numero de um planeta: ');
PESO = input('Digite o peso no planeta terra: '); 
if (PI.ANETA == 1) PESO2 = PESO * 0.37; 
elseif ( PLANETA == 2 )
 PESO2 = PESO * 0.88;elseif (PLANETA == 3)
 PESO2 = PESO * 0.38;elseif ( PLANETA == 4 ) 
 PESO2 = PESO * 2.64;elseif ( PLANETA == 5 ) 
 PESO2 = PESO * 1.15;elseif ( PLANETA == 6 ) 
 PESO2 = PESO * 1.17;else 
  disp('Opcao invalida!'); 
end 
fprintf(1,'O novo peso eh : %f\n',PESO2);
```
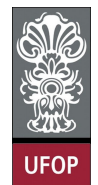

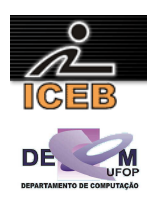

44) Criar um algoritmo em PORTUGOL que leia um número inteiro entre 1 e 12 e escrever o mês correspondente. Caso o usuário digite um número fora desse intervalo, deverá aparecer uma mensagem informando que não existe mês com este número.

```
algoritmo L2P44;
var
   inteiro: MES; 
início
   leia(MES); 
   se ( MES = 1 ) então
 imprima("Janeiro"); 
 senão-se ( MES = 2 ) então
     imprima("Fevereiro"); 
   senão-se ( MES = 3 ) então
     imprima("Março"); 
   senão-se ( MES = 4 ) então
     imprima("Abril"); 
   senão-se ( MES = 5 ) então
     imprima("Maio"); 
   senão-se ( MES = 6 ) então
    imprima("Junho");<br>Priman-se (MES = 7) então
   senão-se ( MES = 7 ) então
 imprima("Julho"); 
 senão-se ( MES = 8 ) então
     imprima("Agosto"); 
   senão-se ( MES = 9 ) então
     imprima("Setembro"); 
   senão-se ( MES = 10 ) então
     imprima("Outubro"); 
   senão-se ( MES = 11 ) então
     imprima("Novembro"); 
   senão-se ( MES = 12 ) então
     imprima("Dezembro"); 
   senão
     imprima("O número não está relacionado a um mês"); 
   fim-se
fim
```
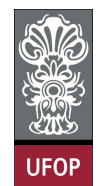

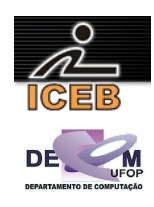

```
program l2p44; 
var 
  MES: integer; 
begin 
   write('Digite um numero de 1 a 12 relacionado a um mes: '); 
   readLn(MES); 
  if (MES = 1) then
     writeLn('Janeiro') 
   else if ( MES = 2 ) then 
     writeLn('Fevereiro') 
  else if (MES = 3) then
     writeLn('Marco') 
   else if ( MES = 4 ) then 
     writeLn('Abril') 
   else if ( MES = 5 ) then 
     writeLn('Maio') 
   else if ( MES = 6 ) then 
     writeLn('Junho') 
   else if ( MES = 7 ) then 
     writeLn('Julho') 
   else if ( MES = 8 ) then 
     writeLn('Agosto') 
  else if (MES = 9) then
     writeLn('Setembro') 
   else if ( MES = 10 ) then 
     writeLn('Outubro') 
   else if ( MES = 11 ) then 
     writeLn('Novembro') 
   else if ( MES = 12 ) then 
     writeLn('Dezembro') 
   else 
     writeLn('O numero nao esta relacionado a um mes'); 
end. 
MES = input ('Digite um numero de 1 a 12 relacionado a um mes: ');
if (MES == 1)
  disp('Janeiro'); 
elseif ( MES == 2 ) 
  disp('Fevereiro'); 
elseif ( MES == 3 ) 
   disp('Marco'); 
elseif (MES == 4)
   disp('Abril'); 
elseif ( MES == 5 ) 
   disp('Maio'); 
elseif (MES == 6)
  disp('Junho'); 
elseif ( MES == 7 ) 
   disp('Julho'); 
elseif ( MES == 8 ) 
   disp('Agosto'); 
elseif ( MES == 9 ) 
   disp('Setembro'); 
elseif ( MES == 10 ) 
  disp('Outubro'); 
elseif (MES == 11)
   disp('Novembro'); 
elseif ( MES == 12 ) 
   disp('Dezembro'); 
else 
   disp('O numero nao esta relacionado a um mes'); 
end
```